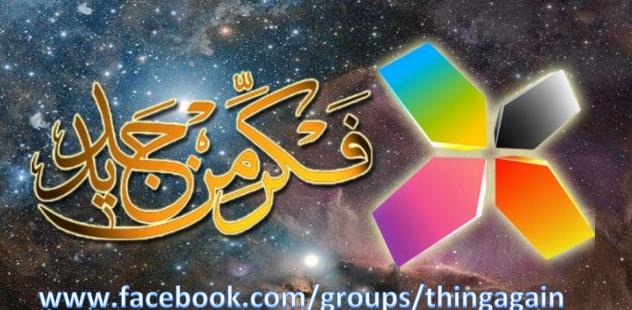

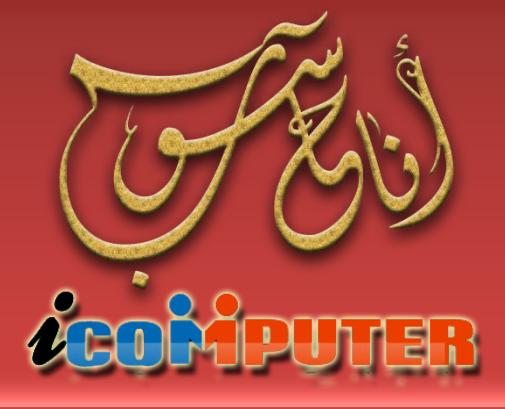

العدد السادس, كانون2\2024السنة الثالثة

الديل الصويم من IP

FAD

البيانانه

مجلة شـمرية تصدر عن مجموعة ( فكر أن جديد ! ) تعني بعلم الحاسـوب ومفاهيمه

# Wi ED 18 June 21 als Ja نقنية الواي فاي

 $\bullet$ 

twitter

R.I.P.

EMAILS

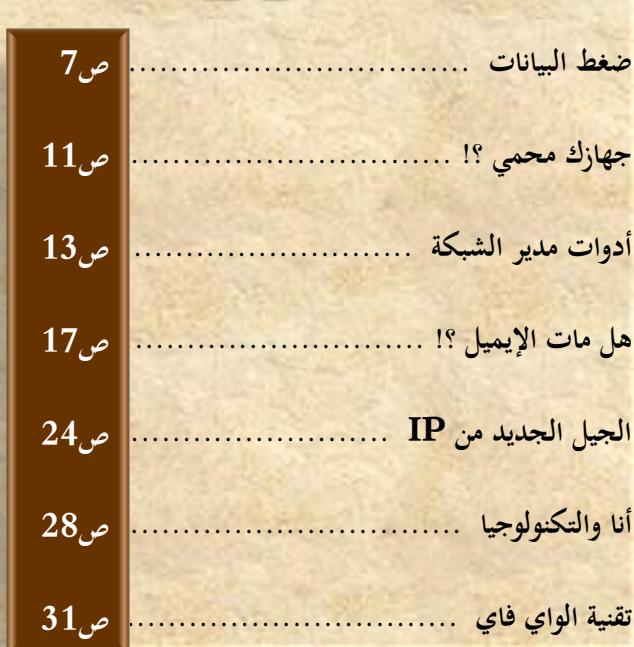

**UDDATA odl** 

#### الثابتة الأبواب

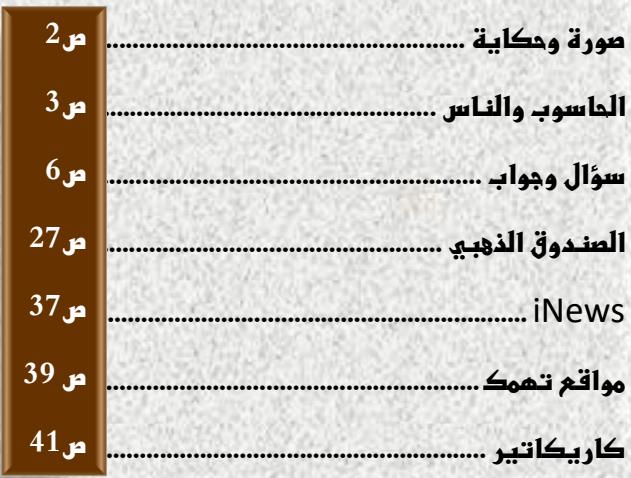

**Sacilä, 14** 

**ونحن ننتقل الى السنة الثالثة من عمر المجلة ، نستمر في مسيرتنا لدعم الحركة العلمية العربية والتعليم والتثقيف في مجال علوم الحاسوب .**

**ونتقدم بشكرنا وامتناننا لكل من راسلنا وأبدى اقتراحا للمجلة التي انتشرت الى كل البلدان العربية لما تمتلكه من تنوع المعلومة وطرحها بطريقة سلسة بسيطة على القارئ وبعيدة عن تعقيدات المصطلحات العلمية .**

**حاولنا في هذا العدد الدمج بين المعلومات البسيطة والمعلومات المتقدمة لكي نخدم شرائح واسعة من المستخدمين بكل مستوياتهم**

**وفي النهاية نهدي هذا العدد الى روح النبي الخاتم والمعلم االعظم محمد صلوات اهلل عليه وعلى آله وصحبه األبرار . ونسأل اهلل ان نكون قد قدمنا خدمة بسيطة للمجتمع العربي ونرجو منها الثواب ومن اهلل التوفيق .**

**املهندس نوار السيالوي**

**كادر اجمللة**

- املهندس مصطفى صادق
- املربجمة شهد احلسين
	- املهندس نوار السيالوي

**المجلة مجانية وال يجوز استخدامها ألغراض التجارة \* حقوق النشر والملكية الفكرية محفوظة \***

**المقاالت المنشورة مأخوذة من مصادر متعددة ومعتمدة وكذلك نتاج خبرات كادر المجلة ويجوز النقل عن محتويات المجلة مع اإلشارة لمصدرها**

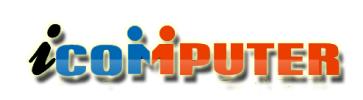

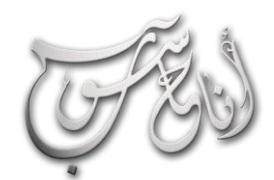

#### (لعرو (لساوس - كانون 2 \2014 (لسنة (لثالثة

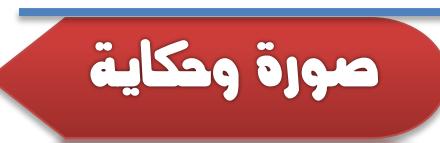

## أشهر أخطاء الافلام السينمائية إإ

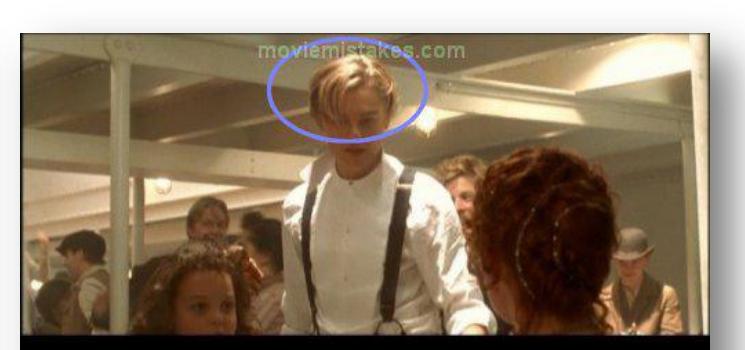

شعر ليوناردو دي كابريو ( جاك ) يرجع الى الوراء من<br>تلقاء نفسه في نفس الشهد

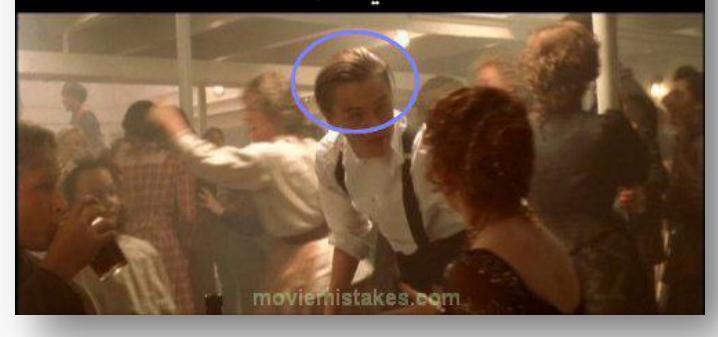

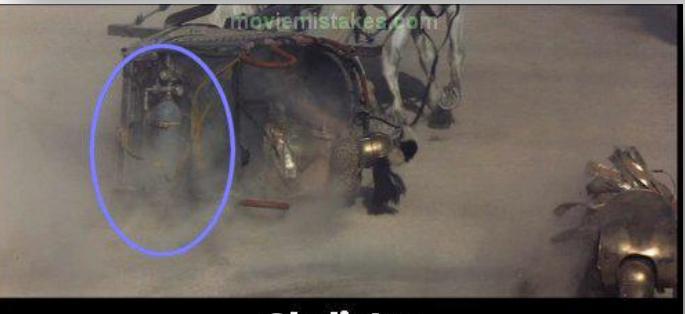

Gladiator<br>أنبوبة الغاز في نهاية العربة لنفث الدخان

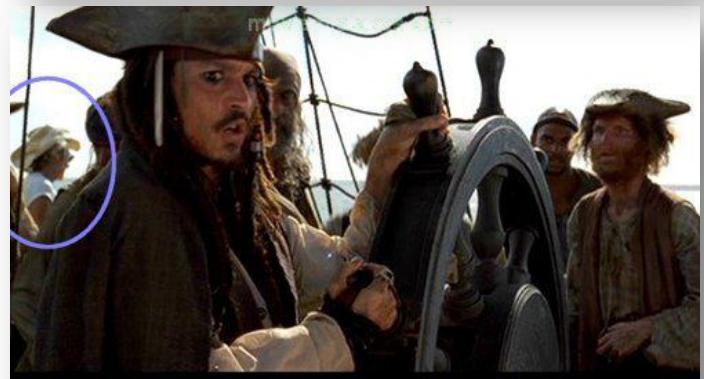

PolC: Curse of the Black Pearl<br>أحد اعضاء طاقم التصوير ظاهر في الخلفية

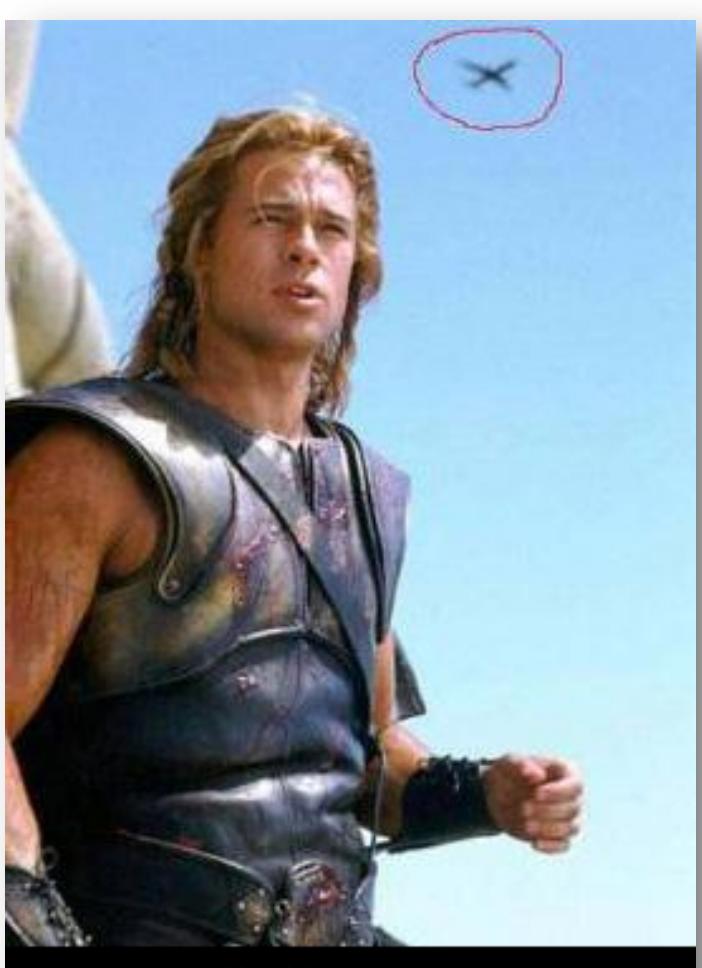

## Troy

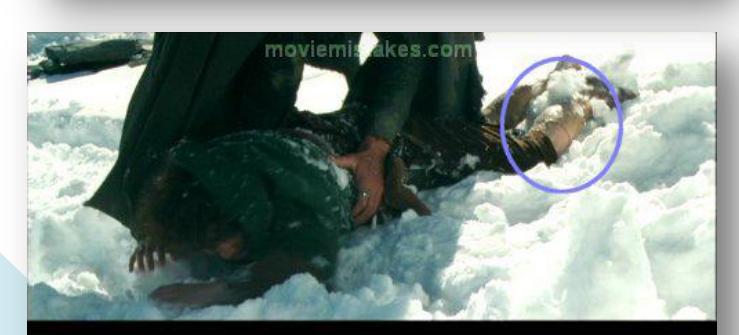

The Lord of the Rings: FoTR<br>الحد الفاصل بين رجل الهوبيت والقدم الحقيقية

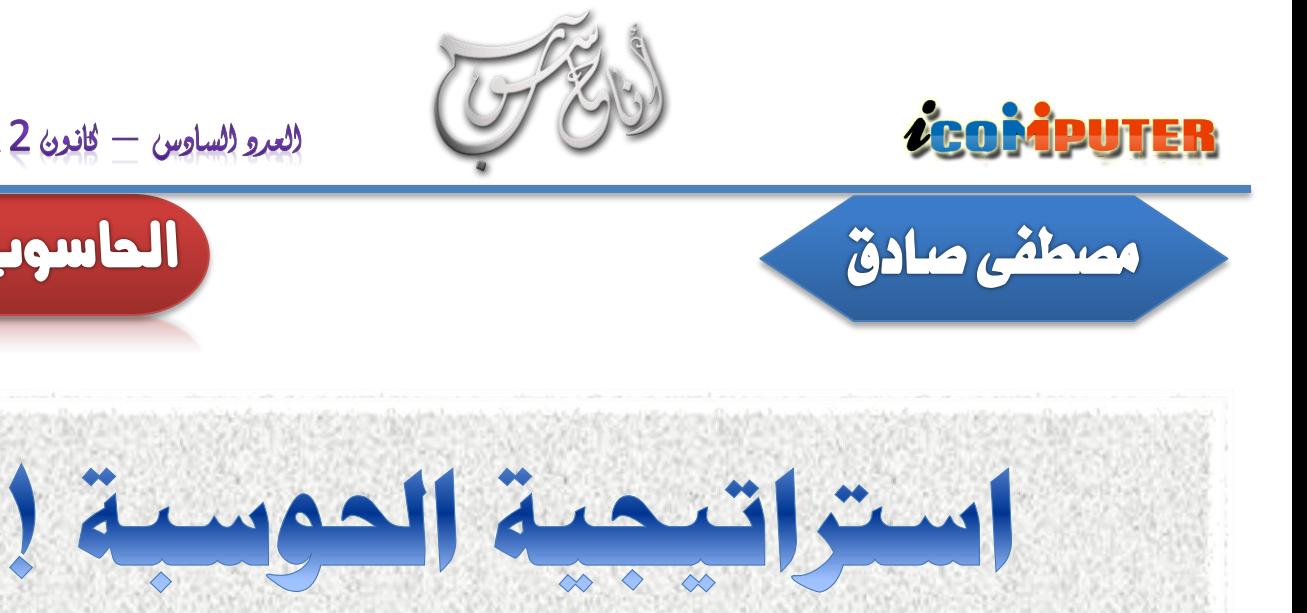

العرو الساوس - كاندن 2 \2014 السنة الثالثة  $-$ 

l.

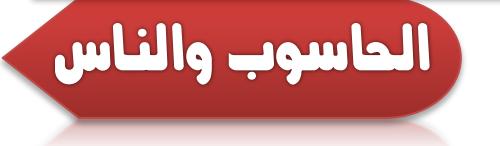

**نقصد بالحوسبة هنا ادخال التقنيات الحديثة االلكترونية منها والبرمجية في مختلف مجاالت الحياة وقد دخلت فعلا في دول العالم االول والثاني في كل شيء من مصارف وبورصة وادارة وسياسة وانتخابات وتسوق ومعاملت رسمية ودعاية وتواصل وحكومة الكترونية وكل مجاالت اتصال االنسان باإلنسان وبالطبيعة من حوله ولكن هل نستطيع ان نقلدهم في كل ذلك بشكل عشوائي كالذي يحصل االن؟ ام ان االمر بحاجة الى استراتيجية وتخطيط وتنظيم حقا وبشكل مستعجل وما ال نستطيع ا لألولويات في ما نحتاجه تطبيقه بشكل صحيح حتى توفير مقومات مبدئية وتمهيدية اخرى؟ هذا ما سنحاول الحديث عنه هنا فأبقوا معنا:**

### **اين حنن اآلن ؟!**

**فعلا قبل الحديث عما يجب ان يكون ال بد من معرفة ما هو كائن حاليا وفي اغلب دول العالم الثالث او ما تسمى مجاملة نامية وهي ا ابعد ما يكون عن النماء!** 

**نحن االن مجرد مستهلكين لكل ما يصدر لنا ومصدرين ومستنفذين لكل موارد االرض الطبيعية التي تزخر بها اراضينا وبدل ان نعمل على التعلم من الغير وزيادة ميزانيات التعليم والتطوير والتقنيات الحديثة ترانا ننافس في اكبر بناية واطول برج واكبر صحن طعام واضخم ا للملوك والفراعنة الجدد في ا واسرافا عزومه وكثر حفلت العرس تبذيرا**

**دولنا العربية واالسلمية . اين نحن االن من سلم التطور والتقنيات الحديثة؟ في الدرك االسفل من الترتيب مجرد مستهلكين لكل ما يرد الينا رغم وجود االلف من المختصين لدينا في كل المجاالت اال ان المختصين لدينا بين متقاعسين عن اداء واجباتهم او عاجزين عن اللحاق بركب الحضارة والتطور حولنا او يعانون من التهميش وقلة الدعم واالسناد او يواجهون بنظرة مجتمعية دونية لتخصصات حديثة وضر ورية للحاق بركب من حولنا وهنا ال بد من االشارة الى ان العلوم الحديثة بكل تفاصيلها )اال القليل المخفي لضرورات سياسية واقتصادية واستكباريه دولية( متوفر على شبكة االنترنت ولكن مبرمجينا ومهندسينا الحاسوبيين )وهم مدار بحثنا( يكتفون بال)paste -copy )واالستهلك لما عند الغير اال ما ندر من محاولة لتصميم نظام تشغيل عربي بسيط هنا او لغة برمجة عربية بسيطة )بل تافهة( هناك او صناعة برنامج تطبيقي للمستخدمين يخدم فئة معينة من العرب والمسلمين هنالك وانا ال اتهم هذه االنجازات انتقاصا منها فهي بدايات جيدة ولكن عدم تطويرها واالكتفاء ا بالتفاهة بالبداية فقط وال احد يكملها ويستفيد منها ويبني فوقها هو الخلل فلألسف غيرنا اعتمدوا اسلوب التشارك للبناء والتعاضد لألبداع وعملوا في مجاميع تطورت فيما بعد الى شركات كبرى فلو نظرنا الى كبريات شركات الحاسوب في العالم )انتل ، مايكروسوفت، سيسكو، اوراكل، ابل، فيسبوك( وغيرها نجد انها بدأت كفكرة في**

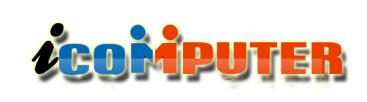

G

í

### العرو الساوس - كانرن 2 \2014 السنة الثالثة

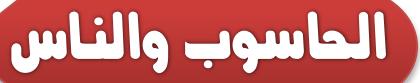

**حين( الى صناعة عربية اسلمية بأيادي مهندسينا ومبرمجينا والفنيون حقا مع قابلية تطويره وتعديله حسب الحاجة ا لدينا لما نحتاجه المستقبلية والتخلص من التبعية التكنولوجية للغرب والشرق وال بأس من االستفادة من تجارب الغير وتطبيق تقنياتهم ولكن بشرط ان ال نكتفي باالستهلك والسعي والعمل للوصو ل الى االكتفاء الذاتي ومنافسة الكبار وبعدها نفكر كند لهم بالتعاون والتبادل المعرفي والثقافي والعلمي والصناعي والتكنولوجي.**

#### **كيف نصل اىل هناك؟**

**السؤال االهم في هذا المجال هو كيف نحقق كل ذلك؟ هل يكفي مبادرة من هنا وتشجيع من هناك وتجمع لعدة اشخاص هنا ودعم ا ال فكل ها موجود فعلا ولكنه عاجز عن مواكبة محدود هناك؟ قطعا ومنافسة عمالقة االقتصاد والصناعة والذين يشكلون بعائداتهم المالية نسبة كبيرة في ميزانيات تلك الدول التي تعتاش على جهلنا وضعفنا وحاجتنا لهم واستيرادنا لكل شيء منهم، فالمطلوب نهضة حكومية ا لغيرها في مجال موحدة من كل الدول التي تستشعر خطر البقاء تبعا خطر وحساس مثل الحوسبة واألتمتة االلكترونية والذي اصبح يشكل ا ا تهديدا ا في مؤسساتها ا كليا مباشرا ألمن الدول التي تعتمده اعتمادا بسبب المخاوف من هجمات القراصنة والمخترقين والضربات النووية ا اكبر على الدول التي تستورد كل شيء بل وغيرها مما يشكل عبئا ا معرفة لخفايا واسرار هذه االجهزة والبرمجيات والتي يترك دائما ا خلفية خاصة بهم للولوج الى ما ال يستطيع مصنعوها ومبرمجوها ابوابا طبعا( الوصول اليه. بمعنى اخر فأن ا المستخدم العادي )وهو نحن تبعا للغير وصناعاتهم ومنتجاتهم لن يبقينا اتباع اقتصاديين فقط ا البقاء** بل قد يستخدم مستقبلاً للضغط السياسي بل والشأن المخابراتي

**عقل مبدع ودعم مادي من شخص اخر متنفذ غني وتطورت باستقطاب الكفاءات ومواجهة الخسائر والهزائم بعزيمة ثابتة وقلب حديد في حين نرى ان كل انجاز لدينا في عالمنا العربي واالسلمي ال يلقى الدعم الكافي وال التطوير من اشخاص اخرين بل تقف كل قياسا الى ما عند الغير( في بداية الطريق ا ابداعاتنا المتواضعة ) ويصيبها الجمود والقدم واالضمحلل مع الوقت او قد يأخذها غيرنا ويطورها ويحظى بمردوداتها المادية والمعنوية.**

#### **اىل اين نريد الوصول؟**

**بعد استعراض الواقع الحالي ال بد من التفكير في الوضع الذي نريد حاسوبيا وال يخفى ان هذا االمر صعب مستصعب ألن ا الوصول اليه ما يمكن قوله االن اننا نريد ان نصبح مثل بريطانيا في الحوسبة لكل ا( ونبدأ العمل مجاالت الحياة وحين نستقر على هذا الرأي )فرضا بشكل جدي لذلك نجد اننا بعد خمس او عشر سنوات قد استوردنا االجهزة والبرمجيات ودربنا من يعمل عليها وحين نريد العمل او نباشر التشغيل نجد ان برمجياتنا قد قدمت واجهزتنا قد انتهت صلحيتها او الدعم التقني لها من شركاتها االم وهذا االمر واقع تعيشه اغلب المؤسسات الحكومية في العالم العربي واالسلمي )اال ما ندر من شواذ سيتم التعرض لها ان شاء اهلل( حيث نستورد كل شيء وهم مستمرون بالتصنيع وإلدامة الصناعة يجب ادامة االستهلك وتستمر دورة تصنيعهم واستهلكنا وتطويرهم واضطرارنا الى الشراء من جديد للمنتج الجديد وهكذا نبقى متخلفين عنهم بخطوات ويبقون متفوقين علينا بسنين وقرون ومتفضلين علينا بتصنيع ما نحتاجه واخ مواردنا االولية والطبيعية واعادة تصنيعها وبيعها علينا بأضعاف تكلفتها وهلم جرا!**

**لذا نحن ال نريد ان نصل الى استخدام منتجاتهم فقط واالستمرار بالشراء منهم لما يطورونه بل نريد ان نصل )ويجب ان نصل ولو بعد**

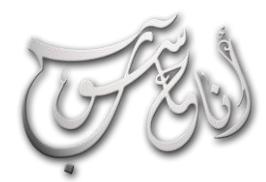

l.

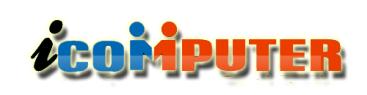

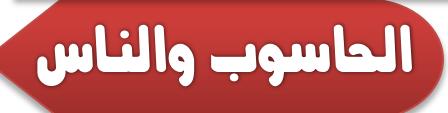

**بل كل هذا والمخترقة اصلا شتى والتجسسي على دولنا المتعبة فعلا صنوف التجسس واالختراق السياسي واالقتصادي واالجتماعي. المطلوب ان تعي الدول العربية ما تريد؟ ومتى تريده؟ وان تقلل من ميزانية التسلح والتباهي باألكل والبناء لناطحات السحاب والنفوس ا ليصل بها الى مرتبة والعقول خراب! وتتجه الى تحصين انسانها علميا الدول المستقرة االمنة المطمئنة المعتمدة على نفسها ويجب ان تستشير الدول خبرائها وأخصاءيها في تطوير استراتيجيات وطنية بعيدا عن ا للحوسبة واالتمتة والنهضة المعلوماتية والتقنية الوطنية التبعية العلمية للغير وحتى لو بدأنا بشكل بسيط متخلف عن حاليا فأن المستقبل يبشر بخير في ظل انفتاح العرب ا الموجود والمسلمين على العالم وكثرة الشهادات والزماالت الدراسية في خصوصا ونحن نأمل في المبتعثين ا الشرق والغرب مما يبشر بخير هناك ان ال يعودوا اال ووسام النصر على صدورهم بأكتساب ما يمكن ان يفيد العباد والبلد.**

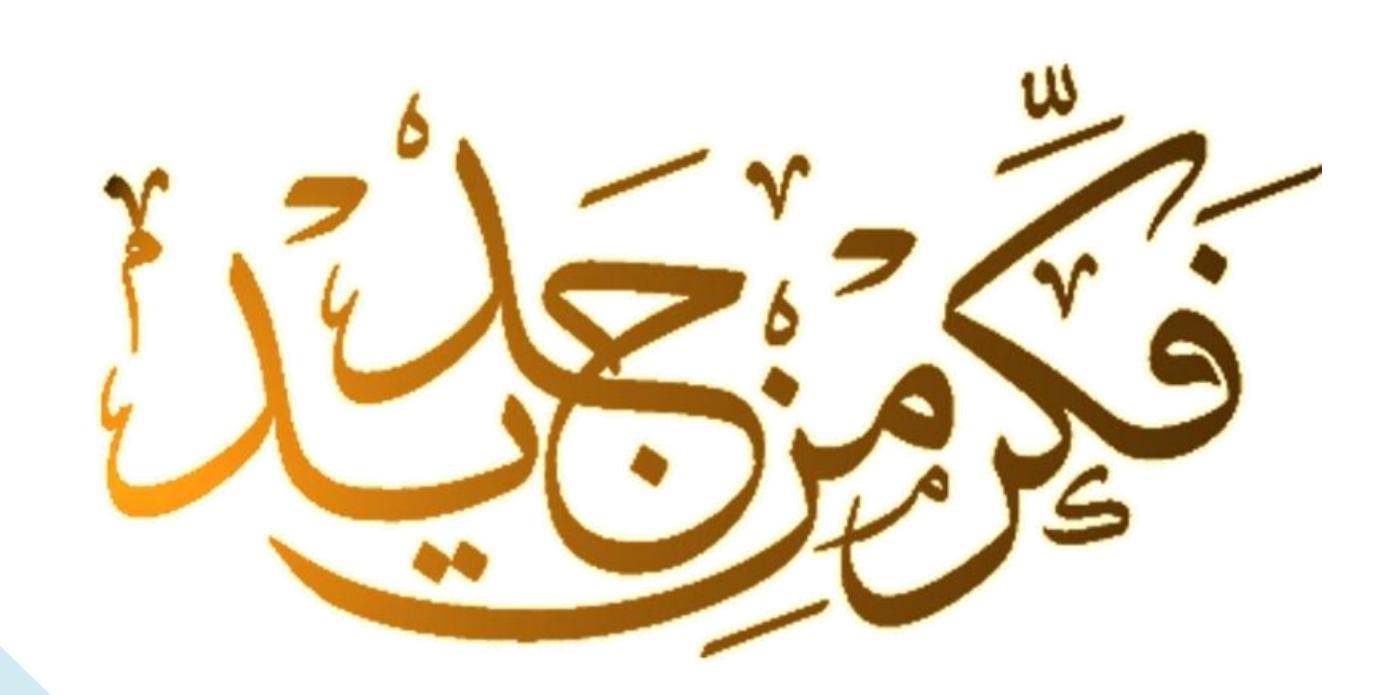

## LCOMPUTER

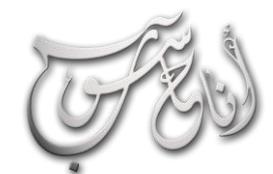

### (لعرو (لساوس - كانون 2 \2014 (لسنة (لثالثة

شهد الحسني

**كثيرا عن الكوكيز ) Cookies ) فماهي وكيف ا انا: أسمع أتخلص منها ؟!**

**احلاسوب : حتى تتصل بالشبكة الدولية، فإنك تستخدم برنامجا يسمى "مستعرضا" أو متصفح ) أكثر المستعرضات شعبية هي** كوكل كروم و نتسكيب و إنترنت إكسبلو<sub>ل</sub>ر و فاير فوكس ..الخ). **يتصل مستعرضك بالشبكة ويطلب معلومات نيابة عنك. عندما تصل المعلومات، يعرضها مستعرضك على الشاشة. تسمى الحاسبات التي ترسل المعلومات "خادمات الويب". يملك حاسبك خدمة ذاتية مبنية فيه تسمح لخادمات الويب بتخزين بيانات تسمى كوكيز Cookies للسترجاع الحقا. ما قد ال تنتبه له هو أن الكعكات ترسل لحاسبك من وراء الكواليس، وتتراكم هذه المعلومات "الكوكيز" كلما زرت مواقع ويب أكثر، وتستخدم ألغراض مختلفة، منها رصد )تدوين( حركتك على الويب، الناس تقلق من الكوكيز ألنها ممكن أن تستخدم لكشف خصوصيتك،**

**ا أنا : ماهي عملية Defragmentation ولما أحيانا تتوقف ؟!** 

**احلاسوب : وهي عملية ترتيب ألجزاء البيانات المبعثرة هنا وهناك داخل القرص الصلب للتخلص من المسافات الفاصلة بينها وبالتالي تقليل الوقت اللزم لوصول رأس القراءة/الكتابة للقرص الصلب والذي هو وصول عشوائي مباشر )وليس وصول تتابعي )تواتري( بطيء لهذه األجزاء، فإن عملية التجزئة هذه تستغرق وقتا كبيرا ال يقل عن ثلث ساعات، وخصوصا إذا لم يقم صاحب ا الكو مبيوتر بعملها منذ وقت بعيد، أما لماذا تتوقف أحيانا، فيعزى ذلك لضعف في أداة إلغاء التجزئة Defragmenter Disk Tool في ويندوز وعدم قدرتها على إكمال العملية ألقراص صلبة ذات سعات ضخمة، لذا فإنه ينبغي استعمال أدوات أخرى لدعم هذه األداة أو استبدالها.**

## سؤال وجواب

#### **انا: ماذا يقصد بالـ Hoax Virus؟؟**

l.

**احلاسوب : تعني كلمة Hoax باللغة اإلنجليزية خدعة أو حيلة أو كذبة أو مكيدة، ويقصد بأكاذيب الفيروسات، الرسائل البريدية التي تحتوي على تحذيرات عن فيروس ما، ترسل من قبل شخص ما )أو أكثر( بهدف إشاعة هذه الكذبة أو الـ Hoax، ومن ثم يتناقلها اآلخرون بحسن نية معتقدين أنهم يخدمون أصدقاءهم بإرسال نفس التحذير لهم بعمل Forwarding للرسالة األصلية، وفي وقت قصير تنتشر هذه الرسالة في أنحاء الكرة األرضية، وما هي في واقع األمر سوى حيلة أو كذبة "هوكس". إن فيروس الكو مبيوتر ما هو إال برنامج صمم إلدراج نفسه في ملف يحتوي على برنامج آخر. وعندما يشتغل البرنامج الثاني، يصبح الفيروس نشطا، وعلى األرجح مسببا مشكلة. فيروس الكمبيوتر، طبعا ممكن أن يكون مشكلة. ولكن، هنالك فيروسات حقيقية قليلة نسبيا، ولسوء الحظ، هنالك الكثير من الناس ينشرون إشاعات ليس لها أساس من الصحة عن الفيروسات، وخصوصا ما يسمى بفيروسات البريد اإللكتروني. عليك أال تنخدع. في المرة التالية التي تحصل على أحد تحذيرات الفيروسات هذه ، توقف عن إرساله ألصدقائك.**

**انا: كيف أحذف ملفات الـ History ؟**

**Open Network and sharing أفتح : :احلاسوب center ثم من النافذة التي ستظهر اختر Internet Options ثم من تبويب General وتحت فقرة . Delete اضغط Browsing History**

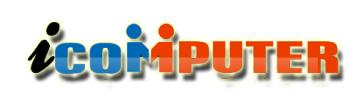

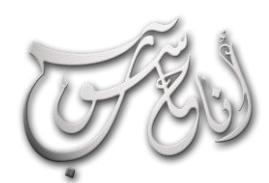

(لعرو (لساوس - كاندن 2 \2014 (لسنة (لثالثة

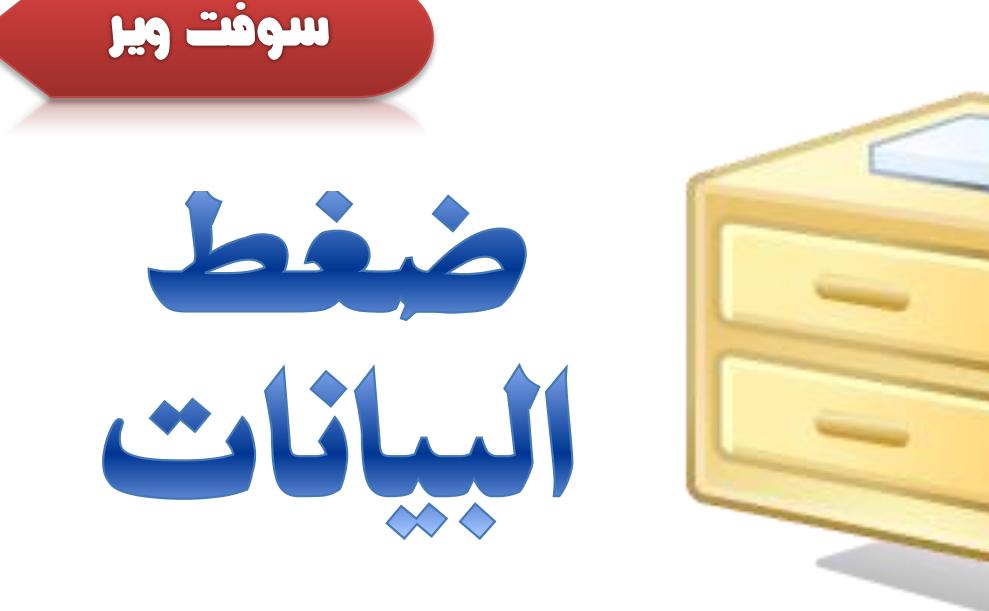

 $\overline{a}$ 

## **Data Compression**

في البداية ...... السؤال هو: لما الحاجة إلى ضغط البيانات؟ وما الداعي إلى استعمال هذه التقنية؟ ربوا هذا سؤال بديمي ولا تتطلب الإجابة عنه إلا بضع كلوات، لكننا سنسهب في اللِجابة عن هذا السؤال لأنه سيكشف لنا عن خفايا التقنية وسيعطينا نظرة أشول عنها.

## **CALILER IS 16000**

**في األعوام األولى من اكتشاف اآلالت اإللكترونية وتطور ثورة االتصال ظهرت مشكلة البطئ في عملية نقل البيانات، ولم تكن التقنية متطورة بشكل يسمح لها بتسريع عملية االتصال )مثل األلياف** الضوئية، لا سلك<u>ي</u>...إلخ).

**لذلك كانت هنالك رغبة قوية في إيجاد طريقة للتحايل على هذا العائق عن طريق الجنوح إلى تقليص وضغط المعلومات المراد إرسالها وبالتالي سينتج زيادة في سرعة نقل البيانات، المشكلة االخرى هي مشكلة وسائط التخزين و السعة المحدودة التي كان تمتلكها الحواسيب الشخصية أو التجارية أو حتى اآلالت اإللكترونية**

**المستعملة في اإلرسال و االستقبال. كل هذه المشاكل وغيرها أدت إلى بلورة فكرة ضغط البيانات كوسيلة لحل هذه المشاكل.**

**في سنة 1883 كان اكتشاف شفرة مورس من قبل العالم صامويل مورس مظهرا من مظاهر التطور في عملية االتصال ، ومدخل غير مباشر لعلم ضغط البيانات كوسيلة لتسريع عملية اإلرسال. إن القيود الطبيعية التي تشوب عملية اإلرسال أو االتصال من بطئ وقابلية للضياع يستدعي الحاجة إلى تغيير الترميز وذلك بترميز آخر أقل حجما ويحمل نفس المعلومات مما سيسرع من عملية اإلرسال ويقلل من احتمال الضياع و ورود األخطاء، كانت فكرة صامويل**

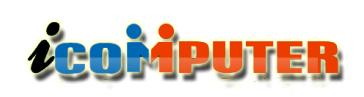

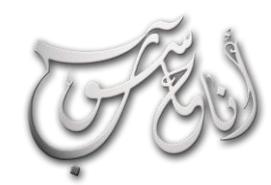

L

#### (لعرو (لساوس - كاندن 2 \2014 (لسنة (لثالثة

سوفت وير

**بالكامل تحتاج إلى أن تبنى على أسس قوية تضمن نجاح العملية وتقنن مراحل اإلرسال و االستقبال و ترميز البيانات.**

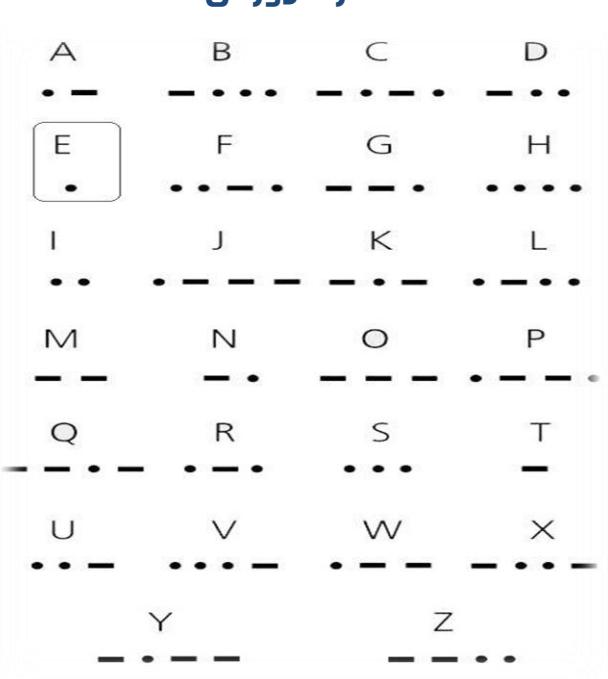

#### شفرة مورس

**ومن األمور التي سرعت في إنتاج تلكم القواعد و النظريات التطور التكنولوجي و الثورة التي حصلت في علوم الكمبيوتر وكان ذلك في سنة 1937 حيث ظهرت آلة تورينج ونموذج فون نيومان سنة 1941 وتطورت مفاهيم علوم الكمبيوتر بشكل كبير وملفت.**

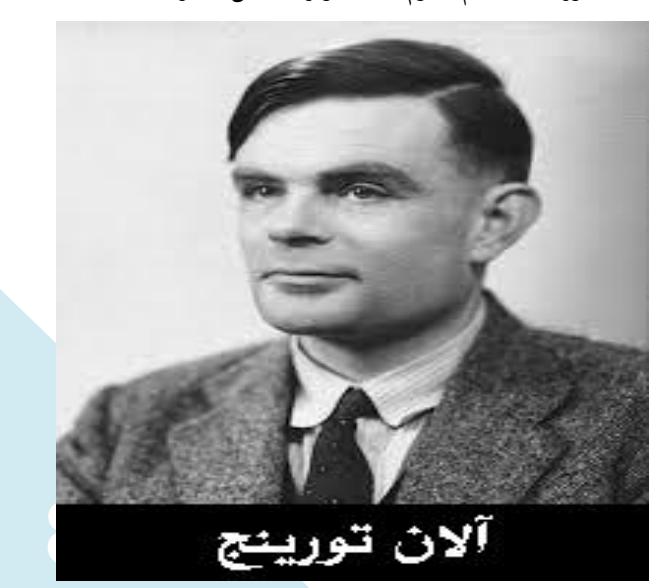

**مورس أن يمثل األحرف المتكررة برموز قصير ة وبالتالي فإن النص الذي يحتوي على "حرف متكرر بشكل كبير سيعطيه تمثيل صغيرا"** 

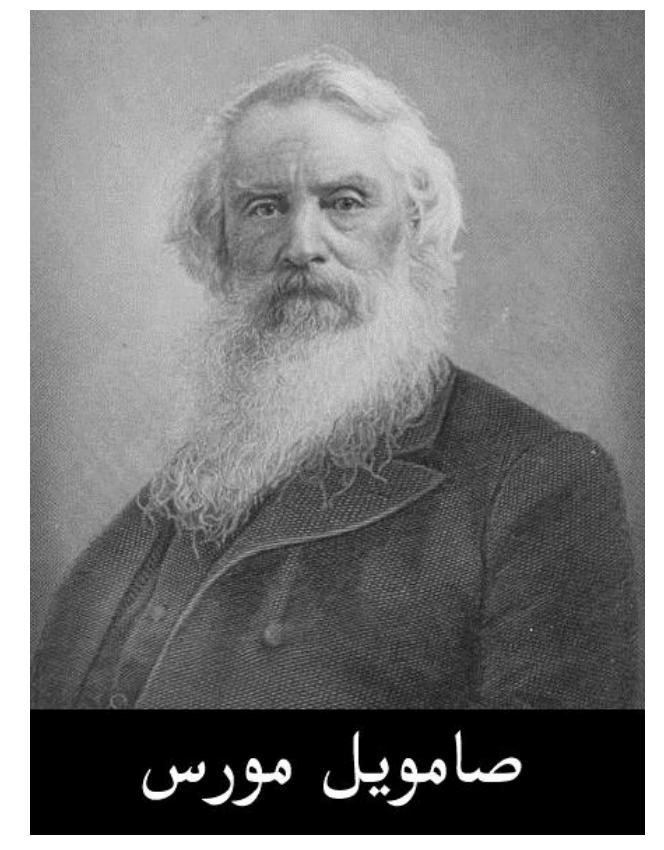

**وعلى النقيض من ذلك فلو أعطاه ترميز عادي فسيستهلك مساحة و وقت اطول، وقد بنى مورس فكرته على اللغة اإلنجليزية وكون جدوال يضم األحرف اإلنجليزية وما يقابلها من الترميز المناسب وكان وضع الترميز وفق occurrence of Frequency لكل حرف حيث يتم إسناد الترميز األقل للحرف المتكرر بشكل اكبر، فنلحظ مثل أنه أعطى للحرف E ترميز النقطة وهو أقل ترميز في الجدول وهذا يرجع لطبيعة الحرف E في اللغة اإلنجليزية كونه يتكرر بشكل كبير جدا.**

**من هذا التمثيل المتماسك أعطى دفعة قوية لنظرية المعلومات ومثل قفزة نوعية في ذلك الوقت، لكن ميكانيكية التمثيل األقصر )Representation Shortest )وحتى عملية االتصال**

## **LEOMPUTER**

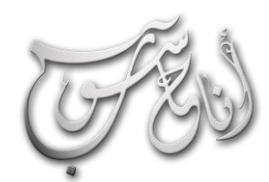

#### العرو الساوس - كانون 2 \2014 السنة الثالثة

سوفت وير

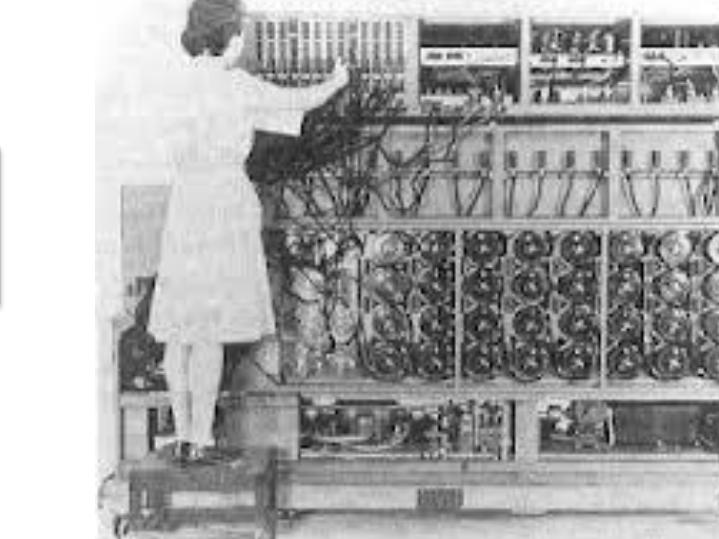

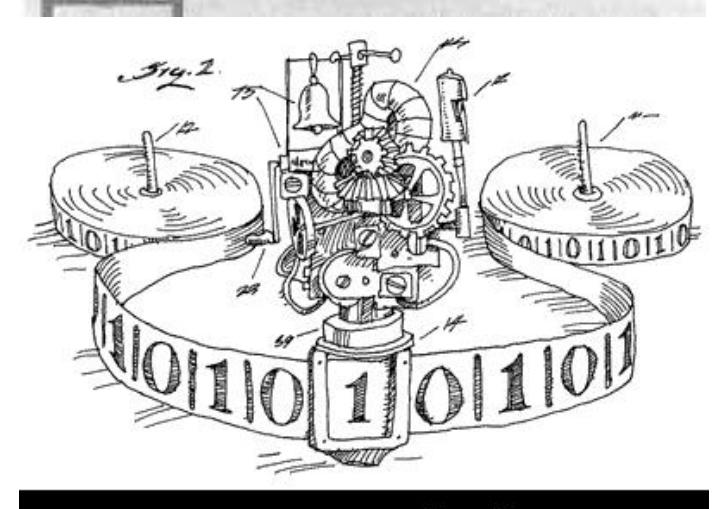

ألة ألان تورينج

**آلة تورينج تتألف من شرائط تخزين غير محدودة ورأس قراءة - كتابة يتم التحكم به عن طريق مجموعة محدودة من القواعد التي تستند إلى الحالة الداخلية الحالية للتحكم والقيمة لخلية الشريط الحالية وتأتي أهمية هذا النموذج في بساطته مقارنة بجهاز الحاسوب المعقد وبالرغم من ذلك فهو قادر على تنفيذ كل خوارزمية قابلة للتنفيذ بواسطة أي حاسوب متطور لذلك يمكن معرفة فيما إذا كانت عملية معينة قابلة للتنفيذ بواسطة الحاسوب أم ال عن طريق فحصها بواسطة آلة تورينج وهذا ما يعرف باسم قابلية الحساب.**

**يمكن تعريف مصطلح "ضغط البيانات" على أنه :**

L

**تقليل حجم البيانات باالستفادة من التكرار الموجود داخل هذه البيانات مع امكانية استعادة هذه البيانات مرة اخرى.**

**ومن التعريف السابق يتبين أنه كلما زاد معدل تكرار البيانات داخل اي ملف من اي نوع زاد معدل ضغطه والعكس صحيح، ويمكن للقارئ ان يستدل علي هذا األمر بمثال بسيط ...**

**قم بكتابة برنامج يقوم بطباعة الحروف من 0 حتى 211 داخل أي ملف ليصبح حجم الملف النهائي 216 بايت بعد ذلك قم بمحاولة ضغط هذا الملف بأفضل برنامج ضغط تعرفه وليكن WinRAR ستجد ان حجم الملف أصبح 321 بايت )بفرض ان اسم الملف مكون من حرف واحد( أي أن الحجم قد زاد ب69 بايت والحقيقة ان الفرق في الحجم هو حجم الهيدر أو البيانات الرأسية التي يكتبها البرنامج للتعرف علي محتويات األرشيف.**

**ان الحجم يقسم الى :**

**الضغط المتكامل:)Compression Lossless )وفيه يكون ا للبيانات قبل خرج البيانات عند اعادة فك الضغط مطابق تماما الضغط بل أدنى فقد.**

**الضغط مع الفاقد:)Compression Lossy )ومن اسمه فان خرج البيانات عند فك الضغط سيكون مختلفا قليل عن المصدر.** 

9 **- فك ضغطه - ان نفقد بعض االصوات التي كانت في الخلفية وربما يتساءل البعض عن أهمية النوع الثاني والحقيقة ان له فائدة كبرى فليس في كل مرة سنرغب بالحصول علي البيانات كما كانت مثلا من الجيد عند االستماع اليه فعند ضغط ملف صوتي ألول مرة**

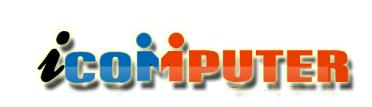

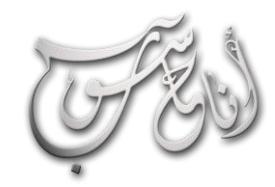

L

## (لعرو (لساوس - كاندن 2 \2014 (لسنة (لثالثة

## سوفت وير

**تستخدم بعض المصطلحات في هذا الباب - ضغط البيانات - لتؤدي نفس المعنى رغم اختلف معاني هذه المصطلحات في أبواب اخرى من أبواب العلم، فعلى سبيل المثال ال الحصر تستخدم المصطلحات التالية بمعنى واحد وهو "الضغط":**

#### **Compression , Compressing , Encoding**

**بينما تستخدم المصطلحات التالية بمعنى "فك الضغط" :**

### **Uncompressing, Extracting , Expanding , Decoding**

#### **وداعا لتذكر كلمات السر المهمة مع تقنية جديدة تتدعى التعلم الضمني**

عندما تمر فترة كبيرة منذ آخر مرة قمت بتذكر كلمة سر حسابك المصرفي في البنك او مكان اخر فتضطر الستخدام تلميحات لتساعدك على تذكر كلمة السر الخاصة بك ولكن هذا كان في الماضي فنظم األمن في المستقبل قد ال تحتاج إلى كلمة سر فتلك النظم ستتعرف عليك عن طريق قراءة عقلك فيقوم هذا النظام بتعقب والتعرف على موجات الدماغ ، ويعمل النظام وفقا لدراسة جديدة.

استخدم فيها الباحثون في جامعة كاليفورنيا في بيركلي سماعة بلوتوث تستشعر موجات الرأس بمساعدة 51 متطوع ، حيث سجل النظام نشاط الدماغ في حين قام المتطوعين ببعض المهام المتكررة مثل التركيز على التنفس لمدة 51 ثوان و تخيل تحريك اصبعهم إلى أعلى وأسفل ثم طلب من كل شخص اختيار فكرة والتركيز فيها لمدة 51 ثوان.

وتقوم البرمجيات بتحليل نشاط الدماغ كل شخص، والبحث عن الأنماط التي يمكن أن تستخدم كطرق لتحديد االفراد ، وتحديد نظام مطابقة إلشارات الدماغ للتأكد من هوية الشخص األشكال األخرى لألمن باستخدام العقل الباطن للشخص تستخدم تقنية تسمى التعلم الضمني لتحديد عقل الشخص من خالل نمط معين من النشاط.

والكثير من الباحثين اآلخرين قد استخدموا قبعات قراءة النشاط الكهربي للمخ لقراءة ورصد األفكار والفرق هنا هو أن الشخص يمكن اختيار فكرة والتفكير بها وسيقوم النظام بقراءة نشاط المخ والتعرف على الشخص. **وقت تسجيله ليكون الناتج أقرب الي النقاء بدرجة كبيرة ومثال على هذا جميع ملفات ال3mp .**

**وسواء كان الضغط بأي من النوعين السابقين فإن العمود الفقري أصلا هو تقليل تكرار البيانات داخل الذي قامت عليه فكرة الضغط أحرفا او مجموعة من ا الملف المراد ضغطه سواء كانت هذه البيانات الحروف او مجموعة من البتات )Bits )التي تكون هذه الحروف ا. حسب الخوارزمية المتبعة كما سيتبين الحقا**

**مهما بلغت دقة وبراعة الخوارزمية المطبقة في ضغط ملف ما فهناك حجم ثابت للملف المضغوط لن يقل عنه حتى وان طبقنا عليه الضغط مرة أخرى بل في بعض األحيان قد يبدأ حجم الملف في الزيادة مرة أخرى وهذا يرجع إلى أمرين:**

**األول : أن دقة وبراعة الخوارزمية تقتضي بأن ال تترك مساحة يمكن ضغطها في الملف فتتغاضى عنها للمرة التالية.**

**الثاني : أن اي خوارزمية تبنى علي أساس تكرار معين داخل الملف - حرف مجموعة حروف أو بتات Bits - بما يعني أنها في المرة فضلا عن ما يعرف التالية لن تجد هذا التكرار المصممة للتعامل معه بالOverhead او التحميل الزائد في البيانات الرأسية بالملف وهي معلومات تقوم الخوارزمية بتسجيلها في بداية الملف تمثل معطيات تعين على إعادة فك الضغط من جديد.**

**كقاعدة عامة ال توجد خوارزمية ضغط تصلح لكل أنواع البيانات ولكن توجد خوارزميات مثالية لكل نوع من أنواع البيانات. كما يمكن الجمع بين أكثر من خوارزمية لتحقيق أعلى نسبة ضغط ممكنة.**

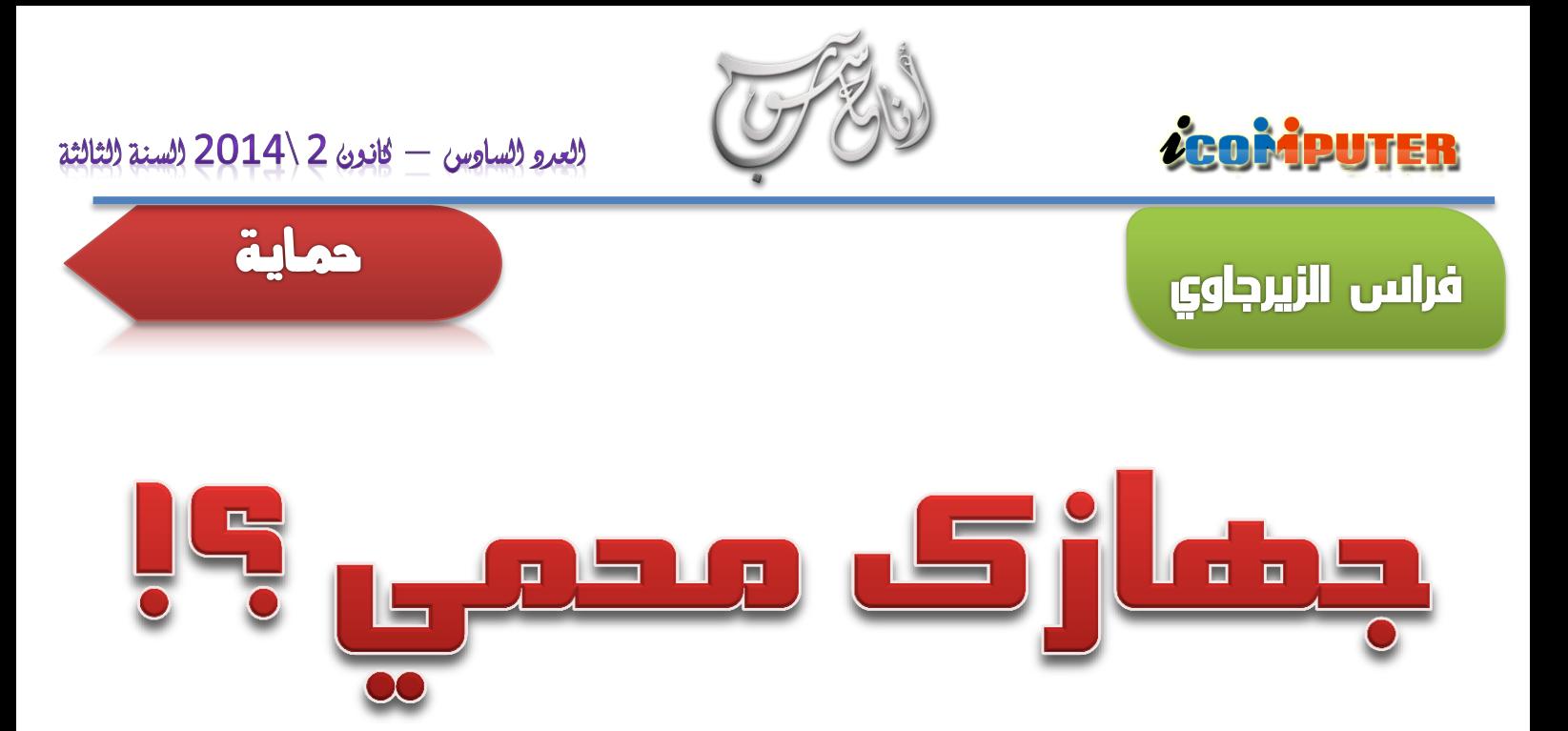

**مع مرور الزمن و مستخدمي الشبكة المعلوماتية في ازدياد مستمر، و بشكل طردي تم ازدياد االنتهازيين أو ما يدعون أنفسهم بالهاكر، فمنهم الصالح و منهم الطالح، منهم المحترف و منهم المبتدئ، و بالتالي وجب حماية جهازك حتى تكون حساباتك اإللكترونية و االجتماعية في مأمن من السرقة. و إليكم فيما يلي بعض الطرق و النصائح التي تجعل من جهازك مصدرا معلوماتيا محميا** 

#### **تأكد من اختيار نظام تشغيل يتمتع حبماية أكرب**

**يفضل استخدام الويندوز 7 أو 8 الجديد لقلة الثغرات بهما، أو اختيار نظام تشغيل Linux إن كنت تجيد استخدامه، حيث أن اختيار نظام التشغيل األفضل و المناسب هو أحد أهم الخطوات لحماية جهازك.** 

#### **تثبيت برنامج محاية مشهور**

**هذه النقطة يغفل عنها نصف مستخدمي األنترنت، فحتى لو رأيت نفسك أهل للثقة في معلوماتك، فتأكد أن مع ذلك فإن برنامج الحماية شيء مهم و ضروري في نظام التشغيل.**

**و يجب اختيار برنامج حماية ذو كفاءة عالية و حماية قوية لتضمن سيرا آمنا في جهازك .**

#### **حتديث برامج احلماية من حني آلخر**

**عالم األنترنت مليء بالفايروسات منها القديمة و هذه ليست بمشكلة و برنامج الحماية كافي بالتصدي لها، و منها الجديدة و منها المشفرة و هنا تكمن المشكلة، حيث أن برنامج الحماية لن يتعرف**

**عليها كفيروسات و إنما كتطبيقات عادية، لذا وجب تحديث برنامج الحماية الخاصة بك يوميا إن أمكن، و بذلك تكون مواكبا لحماية جهازك.** 

#### **اجعل حاسوبك ملكك**

**من المفضل بل من الضر وري أن يكون جهازك لك وحدك، أو بمعنى آخر أن ال يشترك اثنين في حاسوب واحد فذلك يزيد من نسبة اإلصابة باالختراق خاصة إن كان المستعمل الثاني غير حريص على أمن الجهاز.**

#### **ال تقم بإدخال قرص "فالش" جمهول إىل جهازك**

**تعتبر هذه الخطوة و هي إدخال و اتصال جهازك بقرص "فلش" مجهول هي أحد أسباب انتشار الفايروسات األكثر شيوعا، حيث يتم نقل الفايروسات أوتوماتيكيا إلى جهازك بمجرد إدخاله، و بالتالي ينصح عدم استعمال "فلش" لشخص طلب منك ذلك أو حتى صديقك، فمن الممكن أن يكون هناك فيروس اختراق ذاتي التشغيل.**

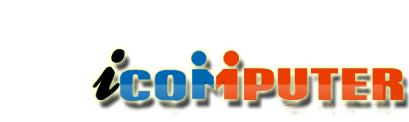

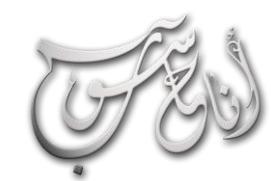

#### **ال تدخل كلمة مرورك يف أي مكان**

**تم التعرف في السنين األخيرة على طريقة الختراق الحسابات بكل سهولة و يسر و هي عن طريق ما يدعى بالصفحات المزورة، فبمجرد أن يرسل لك شخص رابطا فتفتحه و يطلب منك كلمة مرورك ألحد الحسابات فـل تفعل !**

**حيث عند إدخالك لكلمة مرورك فيها يتم إرسالها أوتوماتيكيا و مباشرة إلى المخترق و بالتالي ستفقد معلوماتك و حسابك الشخصي.**

#### **حتديث املتصفحات وعدم فتح الروابط اجملهولة**

**الكثير من مستخدمي األنترنت ال يعلمون بمضرة فتح روابط مجهولة أو غير معروفة، حيث يتم اختراق الجهاز مباشرة بعد فتحه، و تدعى هذه الطريقة بانتهاز ثغرات المتصفح، حيث يتم بمجرد الدخول على الرابط تحميل فيروس االختراق على جهازك و تشغيله بطريقة آلية دون أن تشعر و بالتالي اختراق جهازك و حساباتك، لذا يكون من الضروري تحديث برنامج التصفح الخاص بك كل ما دع األمر إلى ذلك، و كما يفضل اختيار متصفح ذو كفاءة و حماية عالية**

#### **تثبيت برنامج جدار ناري**

**تثبيت برنامج الجدار الناري أو المعروف باسم firewall هو أحد الخطوات الكبيرة في الوصول لبحر األمان، حيث من هذه النقطة تبدأ حمايتك المحترفة لجهازك، و برنامج "الجدار الناري" يقوم بوظيفة الشرطي ضد االختراقات المستهدفة، حيث أنه ال يسمح بأي اتصال غير معروف في الشبكة، و لنفترض أنه تم اختراقك، فباستخدام برنامج "الجدار الناري" لن يتم االتصال بينك و بين المخترق و بالتالي لن يستطيع الوصول إلى بياناتك.**

#### **تثبيت برنامج تشفري لوحة املفاتيح و جتاوز التجسس الداخلي و اخلارجي**

**تعتبر هذه الطريقة إحدى أساليب الحماية المحترفة و هي تثبيت برامج تشفير لوحة المفاتيح، نقصد بها أن كل ما تكتبه سيتم تشفيره بطريقة آلية و بالتالي لن يستطيع أحد التجسس على ما تكتبه و ال على كلمة مرورك، أي عندما تكتب حرفا أو رقما سيتم تشفيره إلى رموز كثيرة و معقدة و بالتالي لن يستطيع المخترق اختراق حساباتك أو معلوماتك، و هناك الكثير من البرامج المخصصة لهذا الغرض و أشهرها هو برنامج keyscrambler .**

## حماية

#### **عمل نسخة احتياطية لنظام التشغيل**

**تعتبر هذه العملية األهم بين كل الطرق السابقة، و هي أخذ نسخة احتياطية من نظام التشغيل، أي عند إصابة نظام التشغيل بأي ضرر تقوم بإعادة و استعادة النظام بكل سهولة، و توجد هذه الخاصية في7 Windows و8 تلقائيا بعد تحديد الخيارات عن طريق النظام، و يوجد برامج مختصة في هذه العملية نذكر األفضل و هي :**

#### **PQDI -**

#### **GHOST -**

L

**تستطيع تحميلهما عبر البحث عنها في كوكل ، ويفضل البرنامج الثاني GHOST**

أوردت صحيفة غارديان البريطانية اليوم أن شركة ريثيون المتعددة الجنسيات طوّ رت برنامجا قادرا على تعقب تحركات الناس والتنبؤ بسلوكهم في المستقبل عن طريق جمع معلومات عنهم من مواقع التواصل االجتماعي.

ونشرت غارديان في تقرير لها خبرا حصريا يتضمن فيديو يكشف عن الكيفية التي يستطيع بها البرنامج -الذي أطلقت عليه اسم رايوت اختصارا لعبارة "تكنولوجيا نقل المعلومات السريعة باللغة اإلنجليزية" ذي القدرات التحليلية العالية- جمع كمية كبيرة من البيانات عن األشخاص من مواقع مثل فيسبوك وتويتر وفورسكوير وغيرها.

ونقلت الصحيفة عن شركة رايثون، وهي خامس أكبر شركة بين شركات الدفاع الخاصة في العالم، أنها لم تبع برنامجها لأي زبون.

وقالت غارديان إن قدرة رايوت على إخضاع المواقع الشعبية للمراقبة تقدم فكرة نادرة عن األساليب المثيرة للجدل التي اجتذبت اهتمام وكاالت االستخبارات واألمن القومي، وفي نفس الوقت أثارت مخاوف المهتمين بالحريات المدنية والخصوصية على اإلنترنت.

وأوضحت أنه باستخدام برنامج رايوت من الممكن الحصول على خريطة كاملة عن حياة شخص ما -أصدقائه والأماكن التي برتادونها مبينة على خريطة- في أقل من بضع نقرات على زر.

يستطيع هذا البرنامج وفقا لغارديان أن يعرض رسما بيانيا عنكبوتيا يوضح عالقات شخص ما وروابط األفراد على اإلنترنت بالبحث عمن تواصلوا معه عبر تويتر على سبيل المثال. كما يمكنه العثور على بيانات من فيسبوك ونظم تحديد الأماكن من فورسكوير، وهو تطبيق للهواتف الجوالة يستخدمه حاليا نحو 51 مليون شخص إلبالغ أصدقائهم بمكان وجودهم.

يضح مكان<br><sub>مى</sub> موظفين وبالتالي يمكن لرصد الحركة اليومية المنتظمة لشخص ما أن توضح مكان وزمان وجوده في الأيام التالية. وقد تم تجريب البرنامج على موظفين بشركة رايثون.

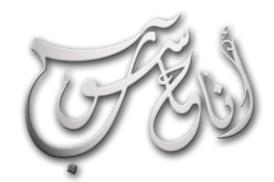

ÖSUÜU U10 ÜlgJi

l.

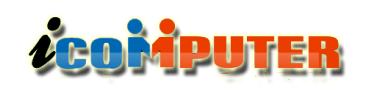

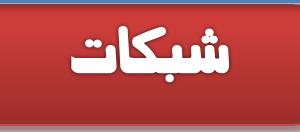

**NETWORK ADMINSTRATOR TOOL** 

منذ مدة وانا ادرس عن الشبكات وقد تجمعت عندي حصيلة اولية جيدة كافية لأسمى نفسي مبتدأ ودارس للشبكات ولكن ما كان دائم التردد على ذهني هو ما الذي يستطيع مدير الشبكة عمله؟ هل يستطيع معرفة ما ارسل واستلم؟ هل يستطيع ان يفعل كما نرى في االفالم االجنبية من قرصنة واختراق وسيطرة مطلقة على الشبكة ومستخدميها؟ هل يعتبر مدير الشبكة عامل امان وصيانة للشبكة ام انه مخترق محتمل وشخص يُخاف منه؟

## **ا عن ادوات هذه االسئلة وغيرها دفعتني الى تصفح االنترنت باحثا مدراء الشبكات وهي االيعازات والبرامج التي يستخدمونها لفحص االتصال والتأكد من جودة ونوعية الشبكة وصيانتها وكشف االخطاء والمشاكل ومعالجتها وبعد جهد جهيد عثرت على غايتي ولكنها كانت مبعثرة في عدة مقاالت وكتب وبحوث وارتأيت ان اجمعها في مقال واحد يصلح كدرس يشرح ادوات مدير الشبكة التي لكثرتها ال يتسع لها حتى كتاب لذا سأشرح بأختصار اهمها واكثرها فائدة لمدير الشبكة.**

#### $\overline{\text{Address}}$  ) جدول بروتوكول تحويل العناوين  $-1$ (Resolution Protocol (ARP) table

**كما هو معلوم لمختصي الشبكات فأن االجهزة التي تعمل في الطبقة الثالثة من ال )model OSI )مثل الراوتر تستخدم عنوان ال )address IP )في حين تستخدم اجهزة الطبقة الثانية مثل الجسر)bridge )والسويتج )switch )العناوين الفيزيائية**

## مصطغم صادق

**هنا ومن( physical addresses= MAC addresses( يحتاج اي بلوك من البيانات ينتقل من الطبقة الثالثة الى الطبقة الثانية في جهة المرسل وينتقل من الطبقة الثانية الى الطبقة الثالثة في جهة المستقبل الى تحويل بين هذين العنوانين االمر الذي يتطلب جدول تحويل يقوم بأدارته بروتوكول )ARP )في جهة االرسال وبروتوكول )RARP )في جهة االستقبال حيث ان كل جهاز يريد عنوان الجهاز المراد االتصال به ك )IP )او )address MAC )وهو يعرف االخر فسيقوم بأرسال رسالة طلب )request )الى هذا البروتوكول تتضمن العنوان المعلوم ويقوم البروتوكول بالرد برسالة استجابة )response )تتضمن العنوان االخر المطلوب كل هذا اوتوماتيكيا وبدون تدخل مدير الشبكة او مستخدميها ضمن ا يحصل ما يسمى )APR Dynamic )واضافة الى هذا العمل يوفر بروتوكول )ARP )اداة تمكن مدير الشبكة او المستخدمين من االطلع على جدول التحويل وتشخيص المشاكل وكما يلي:**

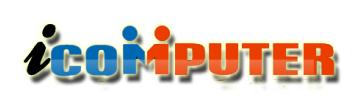

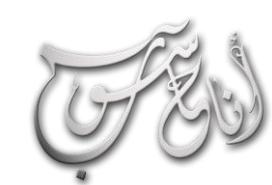

#### (لعرو (لساوس - كانون 2 \2014 (لسنة (لثالثة

#### **ARP utility**

**تستخدم هذه االداة لمعرفة العناوين الفيزيائية والمنطقية لألجهزة في الشبكة واكتشاف وجود حالة تكرار لعنوان منطقي معين ) IP address )في حالة استخدام ال )DHCP )فقد يتم اسناد عنوان واحد لعدة حاسبات فتحصل مشكلة وتظهر رسالة )IP conflict )فعند اكتشاف وجود عدة حاسبات بنفس العنوان )address IP )يستطيع مدير الشبكة تشخيص الحاسبة صاحبة العنوان المكرر من عنوانها الفيزيائي او من اسم الحاسبة ويمكن الوصول الى هذة االداة من سطر االوامر ) command prompt )من قائمة البدء )Start )وكما يلي:**

#### $\text{Start} \rightarrow \text{cmd} \rightarrow \text{arp} - \text{a}$

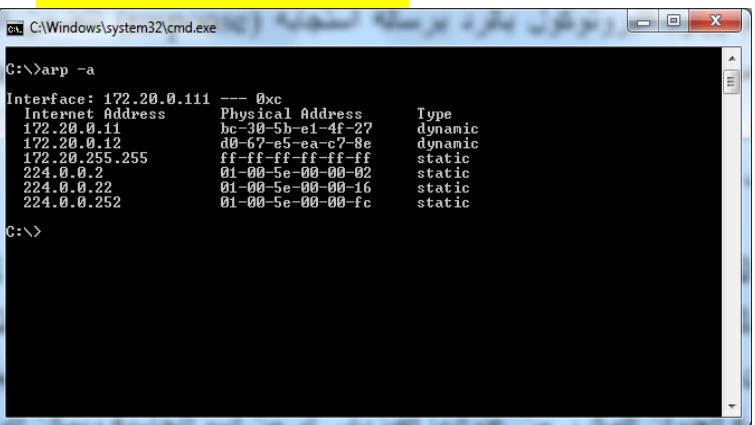

**اما لو قمنا بطباعة اسم البروتوكول فقط فسيعطينا كل الخيارات المتاحة ألستخدام االيعاز وكما يلي:**

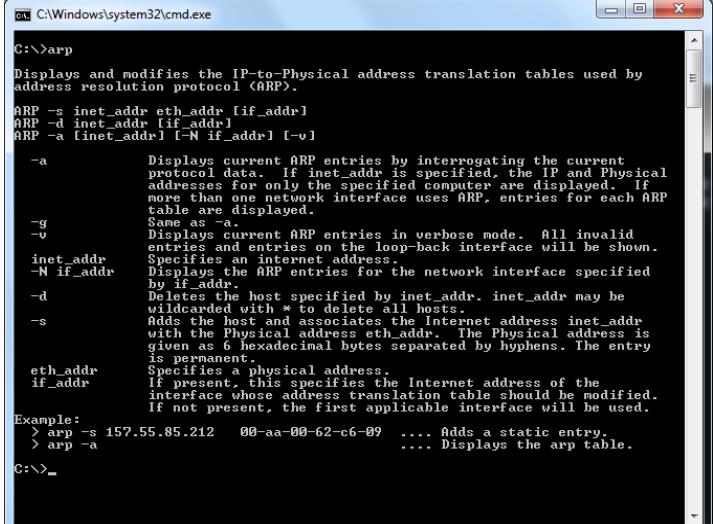

شكات

**كما يمكن تعديل الجدول بأستخدام المفتاح )-s )بأعطاء رقم عنوان منطقي معين لعنوان فيزيائي معين وكما يلي:**

#### **arp –s [IP address] [MAC address]**

**هذا االيعاز يمكن اجرائه فقط من قبل مدير الشبكة وتحفظ التغييرات في الجهاز لحين عمل اعادة تشغيل )restart )وعندها يحصل التغيير المطلوب.**

#### $(netstat)$  - اداة -2

l.

**وهي من االداوت المهمة لمدير الشبكة لمعرفة تفاصيل كثيرة عن الشبكة من حالة كل حاسبة في الشبكة ونوع البروتوكوالت المستخدمة والعناوين المحلية والخارجية ونوع االتصال بين االجهزة في الشبكة وكما يلي:**

#### **C:\>netstat –a**

**حيث ان التبويب )a )يعني الكل )all )فيقوم هذا االيعاز بعرض كل معلومات بروتوكول ال )IP/TCP )وكذلك بروتوكول ال )UDP )كما في النافذة ادناه:**

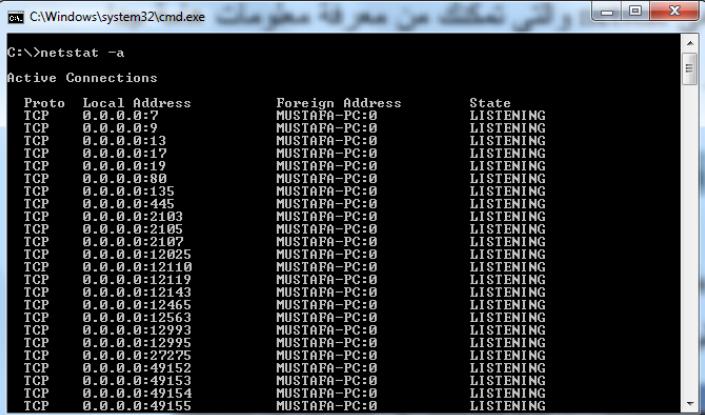

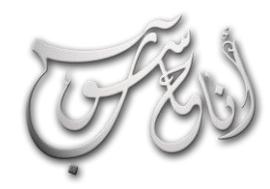

l,

## **ACOMPUTER**

العرو الساوس - كانون 2 \2014 السنة الثالثة

شىكات

**حيث يقوم هذا االيعاز بتحويل ال)IP )الى االسم المكافئ له وكما في الشاشة التالية:**

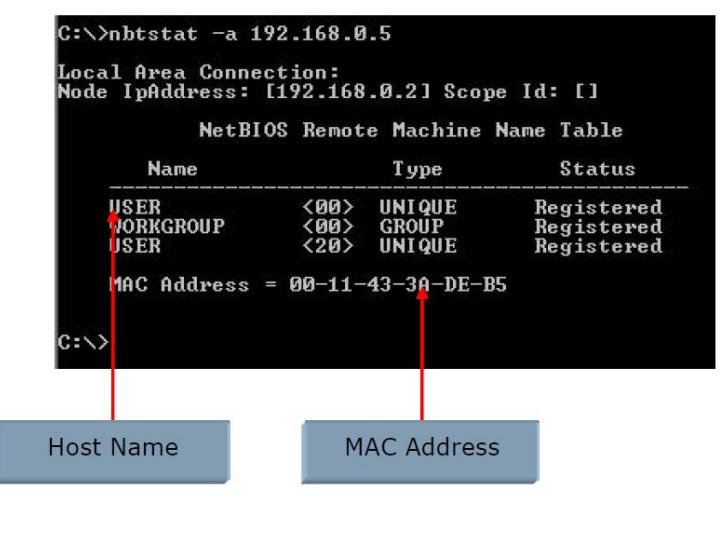

**ويمكن التعرف على بقية خيارات ومفاتيح هذا االيعاز بتطبيق C:>\nbtstat /?**

#### $\cdot$ : اداة (FTP Utility) -4

**يستخدم بروتوكول ال )FTP )لنقل الملفات بين االجهزة الطرفية والخوادم )Servers )ولتحقيق ذلك نحتاج هذا االيعاز )FTP ) وبعدة خيارات وكذلك يمكن االستفادة من عدة برامج تطبيقية تدعم هذه الخاصية وهذا البروتوكول مثل برنامج )cute FTP )حيث انه برنامج شهير يستخدمه رواد المنتديات ومدراء المواقع لنقل ملفاتهم الى خوادم المواقع والمنتديات واما في سطر االيعازات في الشاشة السوداء الملحقة بالوندوز )prompt command ) فنستخدم االيعاز بالصيغة التالية:**

#### **C:\>FTP**

15 **بدالا من )<\:c )للداللة على اننا االن فيتحول المحرك الى )ftp ) نعمل على بروتوكول نقل الملفات ولفتح موقع معين عن بعد وبشر ط**

**من الشاشة اعله نلحظ ان نتيجة تنفيذ هذا االيعاز تشرح لك حالة كل منفذ في الحاسبة من كل النوعين )TCP and UDP ) وهل هو متصل )established )او غير متصل )listening). من الخيارات االخرى لهذا االيعاز المفتاح )-e )وهو مفيد لمعرفة كل المعلومات عن حجم المعلومات التي يتم ارسالها او استقبالها**

**عن طريق كارت الشبكة )card LAN )وكما يلي:**

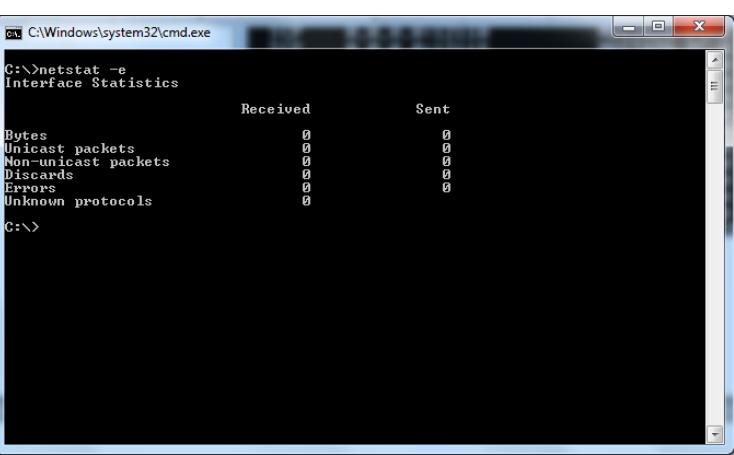

**ويمكن معرفة بقية مفاتيح هذا االيعاز بتطبيق )?/netstat )في سطر االوامر )line command).**

#### : اللداة (nbtstat Utility):

**من المعروف لكل دارس للشبكات وخبير فيها ان هناك الكثير من البروتوكوالت من غير مدرسة ال)UDP/TCP )ومنها بروتوكو ل ال )NetBEUI )لدعم شبكات ال )NetBIOS )والتي تم ابتكارها من قبل شركة )IBM )وتطويره من قبل شركتي )Novell and Microsoft )واستخدم فيما بعد في انظمة الوندوز سيرفر )Server Window)، وللتعرف على اسماء االجهزة في الشبكة بأستخدام عناوين ال)IP )تستخدم هذه االداة وكما يلي:**

**C:\>Nbtstat –a 192.168.0.2**

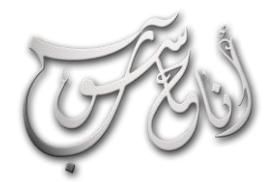

#### (لعرو (لساوس - كانون 2 \2014 (لسنة (لثالثة

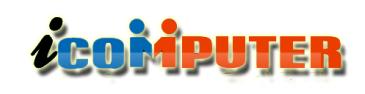

al Cuir

**192.168.3.5 Ping : يستخدم للتحقق من قابلية االتصال بين حاسبتك والحاسبة او الموقع الذي عنوانه هذا الرقم.**

**وكما يلي:**

L

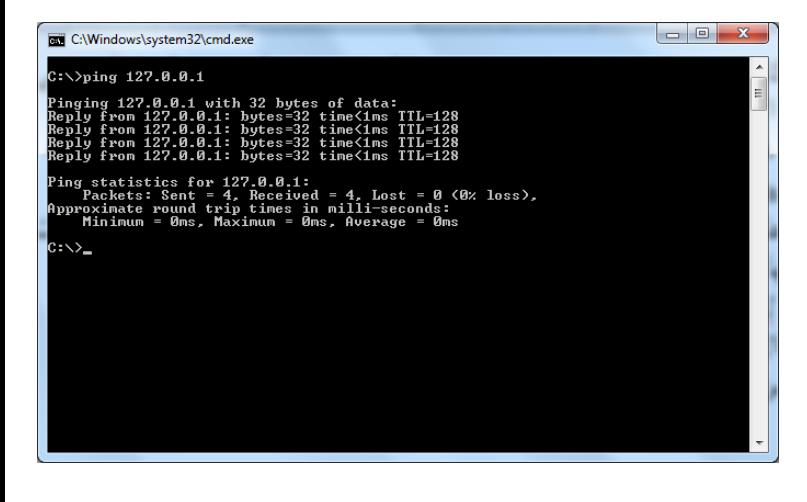

E:\WINDOWS\system32\cmd.exe  $C: \rightarrow$ ping 192.168.0.2 Pinging 192.168.0.2 with 32 bytes of data: Reply from 192.168.0.2: bytes=32 time<1ms<br>bytes=32 time<1ms from  $192.168.0.2$ :<br>from  $192.168.0.2$ :  $bytes = 32$ <br>bytes= $32$ time<1ms<br>time<1ms Ping statistics for 192.168.0.2:<br>Packets: Sent = 4, Received = 4, Lost = 0 (0% loss),<br>Approximate round trip times in milli-seconds:<br>Minimum = 0ms, Maximum = 0ms, Average = 0ms **االتصال بالشبكة الدولية االنترنت نكتب التالي:**

#### **FTP>open ftp.kutub.info**

**عندها سيطلب منك كلمة المرور واسم المستخدم والتي يجب ان تعرفها كمدير للموقع او المنتدى لتستطيع الدخول ونقل الملفات او حذفها او انجاز اي فعالية اخرى يوفرها هذا االيعاز )هذا البروتوكول( بخياراته المختلفة والتي تستطيع التعرف عليها بنفس الطريقة )help>ftp )ومن هذه الخيارات )close>FTP )ألغلق بدالا من االتصال و )bye>FTP )للخروج الى الوندوز مباشرة الرجوع الى محرك سطر االوامر االعتيادي )<\:C).**

#### : اللداة (Ping utility) - - -5

**وهذه االداة من ابجديات اي مستخدم للشبكات او محترفيها ومختصيها ومن اكثر االدوات المستخدمة بشكل يومي من قبل مدراء الشبكات وتستخدم الختبار االتصال بين الحاسبة واي موقع او جهاز على الشبكة ويتلخص عمل هذه االداة بكتابة )ping ) متبوعا باسم او عنوان الموقع او السيرفر او الجهاز المراد اختبار ا االتصال به وجودته حيث تقوم هذه االداة بأرسال عدة )packets )من البيانات وانتظار استلمها مرة اخرى وتحديد نسبة االستلم الصحيح ونسبة الضياع والخطأ وكذلك يحتوي هذا االيعاز على الكثير من المفاتيح التي توفر الكثير من الخيارات ألستخدام هذا االيعاز ويمكن الوصول اليها بنفس الطرق السابقة )?/ ping )ومثال تطبيقه كاالتي:**

**127.0.0.1 Ping : يستخدم هذا االيعاز ألختبار االتصال بين الحاسبة واول جهاز شبكات تتصل به.**

**com.google Ping : يستخدم ألختبار االتصال بين حاسبتك وموقع الكوكل.**

## العرو الساوس - كاندن 2 \2014 السنة الثالثة

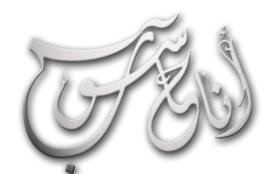

## **LEOMPUTER**

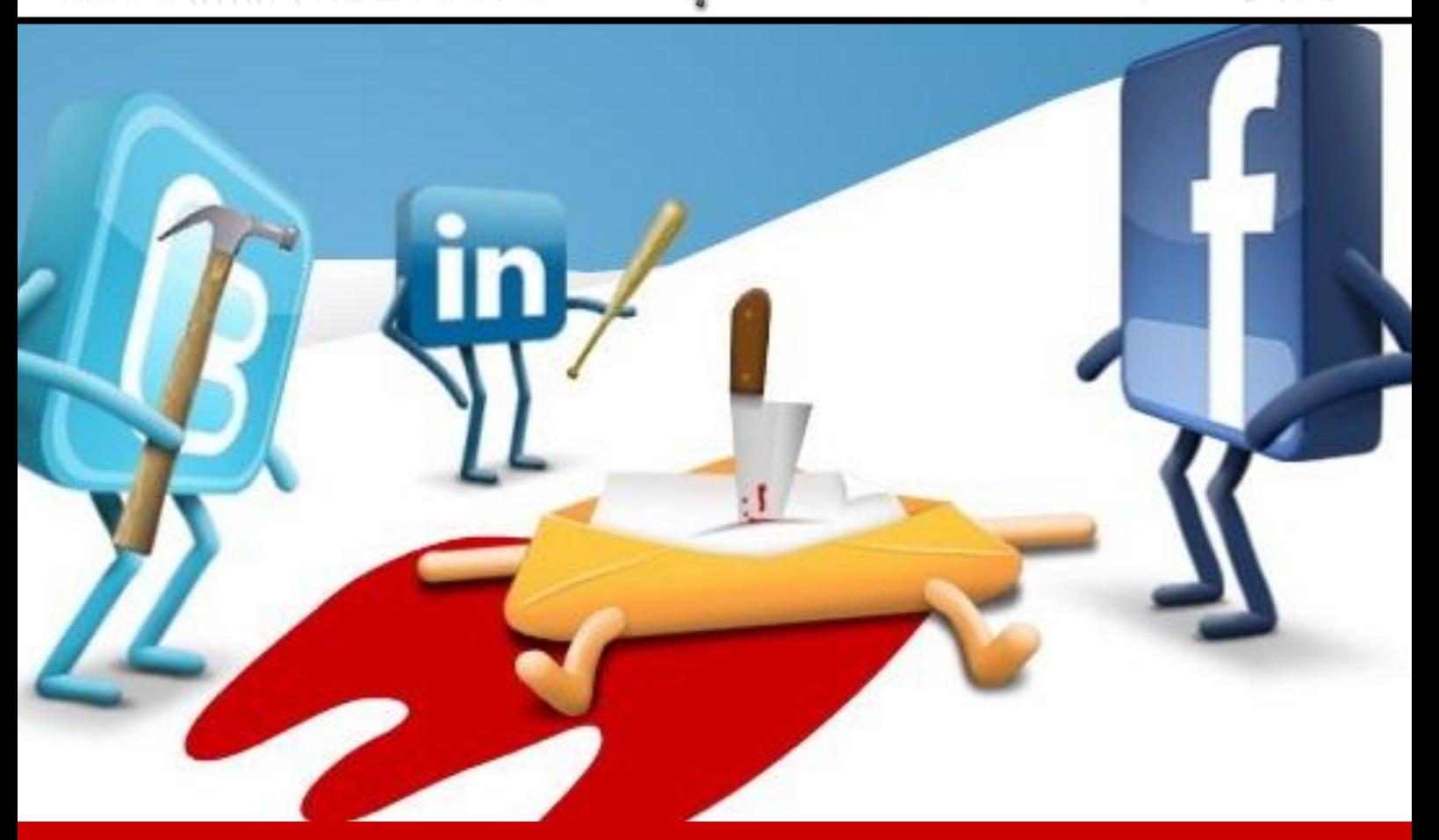

 $\int g \sqrt{\frac{\int cos \left( \frac{\pi}{2} \right) \sqrt{1 - \frac{1}{e^{2}}}}{\pi}} e^{-\frac{1}{e^{2}} \sqrt{1 - \frac{1}{e^{2}}}}$ 

**منذ أن أرسل ) راي توميلنسون ( عام 1791 أول رسالة تستخدم الرمز @ للفصل بني اسم املستخدم وعنوان اخلادم .. اصبح الربيد االلكرتوني وسيلة التواصل االسرع واالوسع انتشارا يف العامل .. وبات عنوان الربيد االلكرتوني احد التفاصيل الشخصية ألي فرد ، حيث أنه ال ميكن ألي شخص ال ميلك بريد الكرتوني ان يتواصل مع شخص او مؤسسة يف أي مكان يف العامل بطريقة رمسية او غري رمسية .. ولكن .. بعد انتشار الشبكات االجتماعية يف العامل كالنار يف اهلشيم .. واصبحت هلا السطوة والغلبة يف مفاهيم التواصل البشري .. هل انتهى عهد الربيد اإللكرتوني ؟ هل انقرض اإلمييل وهجره املستخدمون ؟ ..** 

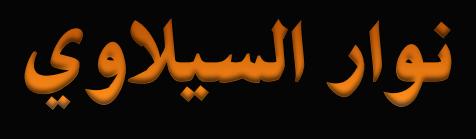

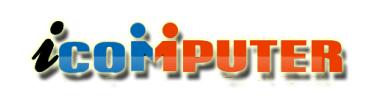

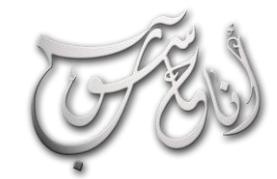

تحقيق

**ال يوجد مخترع محدد للبريد اإللكتروني ، اول تجربة إلرسال بريد الكتروني قد جرت عام 1961 بين جهازي حاسوب كبيري الحجم ، في بداياته كان التراسل بالبريد يتوجب دخول كل من المرسل و المرسل إليه إلى الشبكة في الوقت ذاته لتنتقل الرسالة بينهما آنيا كما هو الحال في محادثات التراسل اللحظي المعروفة اليوم، إال أن البريد اإللكتروني الحقا أصبح مبنيا على مبدأ التخزين و التمرير، ُحفظ الرسائل الواردة في صناديق بريد المستخدمين ليطلعوا حيث ت عليها في الوقت الذي يشاؤون.**

**وقد ظهرت بدايات ما يعرف اليوم بالبريد االلكتروني ) اإليميل ( على شبكة أربانت – سلف األنترنت الحالي – ليش ّكل راي توميلنسون العناوين البريدية االلكترونية التقليدية التي اعتدناها اليوم .**

**ومع تطور شبكة أربانت الى ) اإلنترنت ( الحالي ، ازداد استخدام البريد االلكتروني وتطورت كذلك اساليب استخدامه وظهرت الشركات الكبرى التي تحتضن خوادم البريد االلكتروني كما ظهرت االف األدوات والبرامج المساعدة واصبح البريد االلكتروني أحد اهم وسائل االتصال الفردية و المؤسساتية بل ربما يكون األهم .. ولغاية هذه اللحظة .**

#### أربانت :

شبكة وكالة مشاريع البحوث المتقدمة Advanced Research :باإلنجليزية) (Projects Agency Network )اختصارا:ًARPANET أربانت( هو مشروع اطلق عاو $1969$  من وزارة دفاع الولايات المتحدة. أنشئ هذا المشروع من أجل ربط الجامعات ومؤسسات األبحاث الستغالل أمثل للقدرات الحسابية للكومبيوترات المتوفرة, وتعتبر أربانت النواة الحقيقة التي أدت إلى ظهور الإنترنت.

**هومتيل .. وياهو .. وجيميل !**

L

**أول خدمة بريد الكتروني مجانية في العالم هي خدمة بريد هوتميل ، أسس خدمة Hotmail األصلية صابر باتيا وجاك سميث وكانت من أوائل خدمات البريد اإلليكتروني على شبكة اإلنترنت. تم طر ح الخدمة لعموم المستخدمين في 4 يوليو 1996**

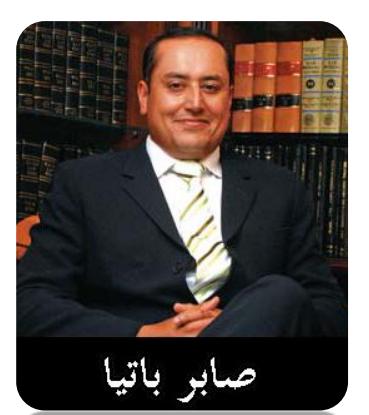

**ا وهو يوم عيد االستقلل في أمريكا، وذلك حتى تكون ا رمز للتحرر من الرسائل اإللكترونية المرسلة عن طريق مزود خدمة اإلنترنت، ولقدرة المستخدم على الوصول إلى صندوق البريد الوارد الخاص به من أي مكان في العالم. وقد اختير اسم Hotmail من بين عدد كبير من األسماء التي تنتهي بكلمة mail،- وذلك ألنها تشتمل على الحروف HTML وهي لغة الترميز المستخدمة في كتابة كل صفحات الويب )وللتأكيد على سبب االختيار، فإن طريقة كتابة االسم األصلية كانت HoTMaiL).** 

08 **العديد من األسواق المختلفة حول العالم وأصبحت أكبر خدمة بريدوقد حصلت خدمة Hotmail على التمويل اللز م في البداية من شركة )داربر فيشر جورفيتسون( وهي شركة استثمار مغمورة. وبحلول ديسمبر ،1997 اشترك في الخدمة أكثر من 8.1 مليون شخص. و في ديسمبر ،1997 تم بيع خدمة Hotmail لشركة "مايكروسوفت" في مقابل 400 مليون دوالر ودخلت ضمن مجموعة خدمات MSN. وسرعان ما اكتسبت خدمة Hotmail شعبية كبيرة؛ حيث تم تطويعها وإعدادها لتناسب**

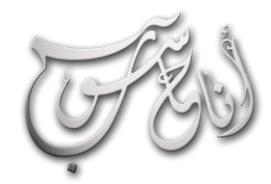

l.

#### (لعرو (لساوس - كانون 2 \2014 (لسنة (لثالثة

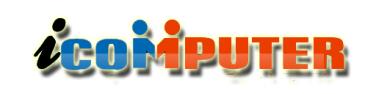

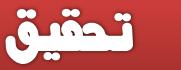

**الجيميل ) Gmail ) .. بدأت الخدمة في 1 أبريل، 2004 كإصدار تجريبي عبر نظام الدعوة فقط. وتم بدء النسخة التجريبية العام في 7 فبراير، 2007 بسعة 1 جيجابايت.**

**يتضمن جيميل محرك بحث باإلضافة إلى إمكانية المحادثة مع مستخدمي جوجل توك عبر صفحة البريد؛ ويوفر جيميل حاليا أكثر من 6000 ميغابايت من سعة التخزين المجانية )بزيادة 3.348 ميغابايت في اليوم(، مع 10 جيجابايت إضافية مقابل 20 دوالر في السنة.**

**قامت جوجل بإتاحة حسابات جيميل دون الحاجة إلى دعوة، لمن يعيشون في أستراليا ونيوزيلندا منذ 9 أغسطس ،2006 وفي اليابان منذ 23 أغسطس ،2006 وفي مصر منذ 3 ديسمبر .2006**

**انتشر بريد الجيميل انتشارا واسعا ونال نجاحا منقطع النظير ، اليوم قامت شركة ComScore األمريكية بنشر إحصائية جديدة والتي تثبت بأن بريد الجيميل قد تربع على العرش بحصوله على المرتبة األولى متجاوزا بذلك بريد الهوتميل التابع" لمايكروسوفت" ألول مرة في التاريخ .**

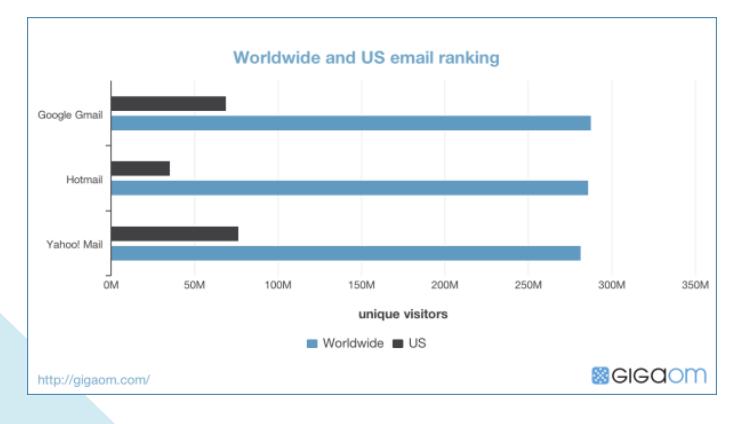

19 **وتقول اإلحصائيات التي نشرتها ComScore أن بريد الجيميل تجاوزت عدد زياراته 287.9 مليون مستخدم من جميع أنحاء العالم** **إلكتروني في العالم، وبحلول فبراير 1999 اشترك بها أكثر من 30 مليون عضو نشط.**

**ياهو ميل .. هو خدمة بريد ويب مقدمة من ياهو!. يمكن استخدامه عن طر يق اإلنترنت. أطلقت خدمة البريد ألول مرة عام 1997 و يعتبر بريد ياهو! ثاني أكبر مزود لخدمة البريد اإللكتروني عبر اإلنترنت، حيث يستخدمه ما يزيد عن الـ 260 مليون مستخدم.** 

**هناك نسختان لبريد ياهو! هما :**

#### **The new Yahoo! Mail الجديد! ياهو بريد**

**بريد ياهو! التقليدي classic Mail! Yahoo**

**مستخدمي هذا البريد لديهم الحرية لكي ينتقلوا من نسخة إلى أخرى بما يتناسب مع استخداماتهم وسرعة اتصالهم باإلنترنت. ياهو! أول مزود بريد إلكتروني يقدم مساحة تخزين .**

في بناير 1994، تخرج جيري يانج وديفيد فايلو من قسم الهندسة الكهربائية بجامعة ستانفورد. وفي أبريل 1994، تم تغير اسم "دليل جيري وديفيد لإلنترنت" إلى "ياهو!"، قال فايلو ويانج انهم اختاروا االسم بسبب اعجابهم بتعريف الكلمة، والذي يأتي من كتاب رحالت جوليفر )باإلنجليزية: Travels s'Gulliver )لجوناثان سويفت )باإلنجليزية: Swift Jonathan):" بذيء، ليس معقد وغير مألوف". وكان عنوان الموقع هو:

."akebono.stanford.edu/yahoo"

بحلول نهاية عام 1994، كان موقع ياهو! قد تعدى مليون زيارة. أدرك يانج وفايلو أن موقعهما له قدرة تجارية هائلة، وفي 5 مارس عام 1995، أعلنت ياهو! كشركة رسميا، وفي 5 أبريل 1995، قامت سيكيوا كابيتال (بالإنجليزية: Sequoia Capital) بمد ياهو! بدورتين من رأسمال مغامر به، وفي 12 أبريل 1995، تم أول عرض عام لياهو!، جمعت منه ..33 مليون دوالر، ببيع 532 مليون سهم بسعر 5. دوالر للسهم الواحد. اسم "ياهو" كان بالفعل عالمة تجارية مسجلة لصلصة شواء وسكاكين ملكا لشركة )إبيسكو للصناعات (بالإنجليزية: EBSCO Industries)، ولذلك، ولترخيص عالمتهم التجارية، زود يانج وفايلو عالمة تعجب بنهاية االسم ليصبح "ياهو!".

## **ACOMPUTER**

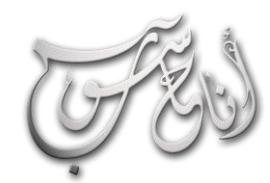

L

### (لعرو (لساوس - كانون 2 \2014 (لسنة (لثالثة

تحقيق

**جاذبية". وكي يتمكن زوكربيرغ من تأسيس الموقع، فإنه لجأ إلى اختراق مناطق محمية في شبكة الحاسوب الخاصة بجامعة هارفارد، وقام بنسخ صور خاصة بالطلبة في السكن الجامعي. "إن مبادرة جامعة هارفارد باتخاذ إجراء مضاد لذلك الفعل ربما يرجع ألسباب قانونية دون إدراك القيمة الحقيقية لذلك االنتهاك الذي ربما يحدث للعديد من الكليات األخرى"، ورد ذلك على لسان زوكربيرج في قائلا: "ولكن هناك أمر واحد مدونته الشخصية. يستطرد زوكربيرج مؤكد، وهو أنني ارتكبت حماقةا عندما أقدمت على إنشاء ذلك**

**الموقع. على كل حال إن أي شخص آخر كان سيقوم بذلك في نهاية األمر..."**

**اآلن تجاوز عدد مستخدمي الفيس بوك المليار و210 مليون مستخدم !**

**تويتر .. ظهر الموقع في أوائل عام 2006 كمشروع تطوير بحثي أجرته شركة Odeo األميركية في مدينة سان فرانسيسكو، وبعد ا للمستخدمين بشكل عام في أكتوبر ذلك أطلقته الشركة رسميا .2006 وبعد ذلك بدأ الموقع في االنتشار كخدمة جديدة على الساحة في عام 2007 من حيث تقديم التدوينات المصغرة والتي تسمح لمستخدميه بإرسال تحديثات Tweets عن حالتهم بحد أقصى 140 حرف للرسالة الواحدة، وفي أبريل 2007 قامت شركة Odeo بفصل الخدمة عن الشركة وتكوين شركة جديدة باسم ا من ديسمبر 2009 فإن جوجل سوف يقوم Twitter. بدءا بعرض نتائج بحث فورية في محرك بحث جوجل لمدخلت المستخدمين الجديدة في تويتر .. يضم تويتر اآلن اكثر من نصف مليار مستخدم !**

**بينما حقق هوتميل 286.2 مليون فقط وهي نسب متقاربة قليل وال ننسى بريد الياهو الذي حقق 281.7 مليون زياره محتل بذلك المرتبة الثالثة عالميا والمرتبة األولى في الواليات المتحدة األمريكية مع 76.7 مليون زيارة مقابل 69.1 مليون للجيميل .**

**فيسبوك .. تويرت .. ماي سبيس**

**انطلق موقع الفيس بوك كنتاج غير متوقع من موقع "فيس ماش" )باإلنجليزية: Facemach )التابع لجامعة هارفارد، وهو موقع من نوع Not or Hot يعتمد على نشر صور لمجموعة من األشخاص ثم اختيار رواد الموقع للشخص األكثر جاذبية. وقد قام مارك زوكربيرغ بابتكار الفيس ماش في 28 أكتوبر من عام ،2003 عندما كان يرتاد جامعة هارفارد كطالب في السنة الثانية.**

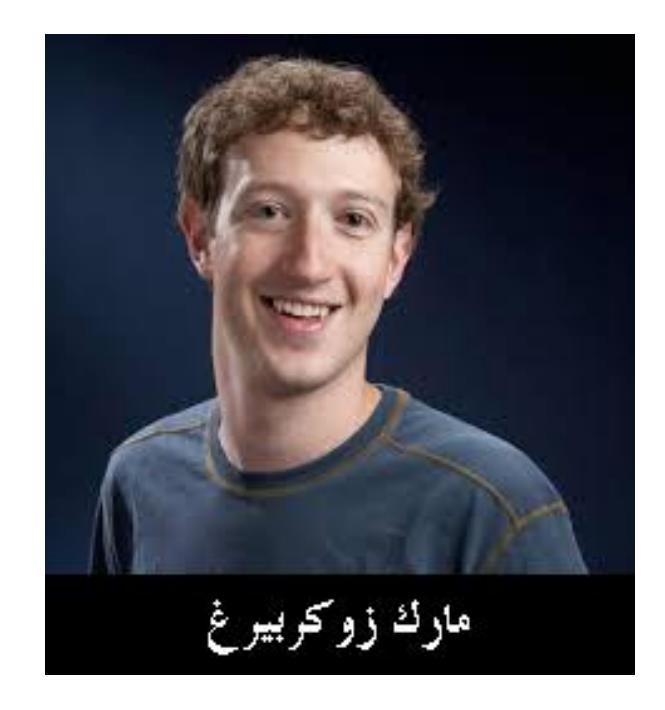

**ووفاقا لما نشرته جريدة هارفارد كريمسون، فإن موقع "فيس ماش" "استخدم ا صور مجمعة من دليل الصور المتاح على اإلنترنت ا والخاص بتسعة من طلبة المدينة الجامعية مع وضع صورتين بجانب بعضهما البعض ودعوة المستخدمين إلى اختيار الشخص "األكثر**

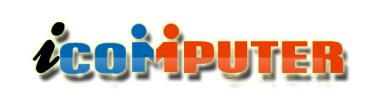

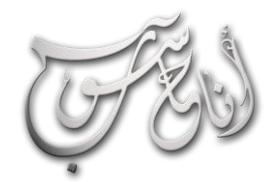

l.

**ماي سبيس هو موقع يقدم خدمات الشبكات االجتماعية على الويب تقدم شبكة تفاعلية بين األصدقاء المسجلين في الخدمة باإلضافة إلى خدمات أخرى كالمدونات ونشر الصور والموسيقى ومقاطع الفيديو والمجموعات البريدية وملفات المو اصفات الشخصية لألعضاء المسجلين ,** 

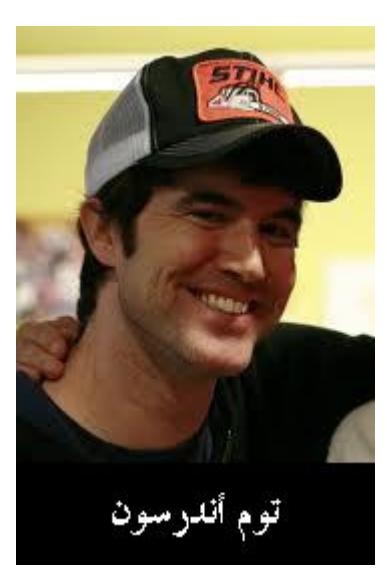

**ا سنة 2003 على يد ُنشأت توماس اندرسون ) Tom Anderson). يقع مقر الشركة في سانتا مونيكا في كاليفورنيا بالواليات المتحدة األمريكية حيث تم في ما بعد بيع الموقع لـشركة "نيوز كوربوريشن" . يقع مقر الشركة األم "نيوز كوربوريشن" في مدينة نيويورك.**

**طبقا لموقع أليكسا إنترنت يعد موقع ماي سبيس هو الترتيب الـ 204 على مستوى العالم و الـ 144 على مستوى الواليات المتحدة االمريكية ،كما أنه فقد الكثير من زواره منذ انشاء وتطوير الموقع المنافس و صاحب الترتيب الثاني عالميا ) Facebook– ) الموقع صاحب الترتيب االول في عدد الزيارات هو Google .-**

**كان الموقع هو الموقع صاحب اعلى زيار ة لمواقع التواصل االجتماعي في الواليات المتحدة االمريكية في الفترة 2004 إلى . 2007**

#### **هل قضت الشبكات االجتماعية على اإلمييل ؟**

**لإلجابة عن هذا السؤال يجب أن نأخذ في الحسبان عدة عوامل ..**

تحقيق

**العامل األول : إن هناك اختلفا كبيرا بين مبدأ وفكرة اإليميل ، ومبدأ وفكرة الشبكات االجتماعية .. إن اإليميل يمكن تمثيله بالهاتف الشخصي .. والشبكات االجتماعية يمكن تمثيلها بالنوادي الشبابية او الرياضية .. فهل يمكن للنوادي ان تقضي على الهاتف ؟! .. بالتأكيد ال .. ولكن ، الشبكات االجتماعية قضت تقريبا بشكل كامل على المحادثات الفورية عن طريق ماسنجر البريد االلكتروني ، وأصبحت هذه البرامج ربما مجرد كماليات او برامج يمكن استخدامها في حاالت قليلة .**

**العامل الثاني : إمكانيات تحرير وتنظيم الرسائل المتطورة التي يمتلكها البريد االلكتروني جعلت منه الوسيلة االفضل للمراسلت** 

**الرسمية ناهيك عن الشخصية ، هذه االدوات ال تمتلكها الشبكات االجتماعية ، فهي تعتمد اسلوب البساطة في التواصل .. وتعتمد اكثر على المحادثات الفورية .**

**العامل الثالث : اعتماد المؤسسات والجامعات والشركات الرسمية وغير الرسمية على البريد االلكتروني كوسيلة تواصل رسمية وليس على الشبكات االجتماعية ، فالشبكات االجتماعية تميل الى ان تكون وسائل تواصل شخصية .**

**العامل الرابع : الشبكات االجتماعية توفر اسلوب تواصل اكثر تفاعلية واكثر تطورا ، كما تتيح الوصول الى موارد ومعلومات عديدة عن اي شخصية او مؤسسة في العالم ، وهذا ال يوجد في اإليميل .**

20 **البريد انفسها ، بينما في الشبكات االجتماعية فيمكن الوصول الى العامل الخامس : للتواصل بين اي طرفين عن طريق اإليميل يجب ان يعرف الطرفان عناوين البريد االلكتروني لكل منهما ، وال توجد خاصية للبحث عن العناوين البريدية لشخص ما عن طريق صناديق** 

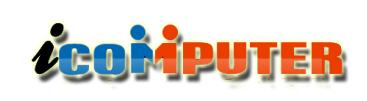

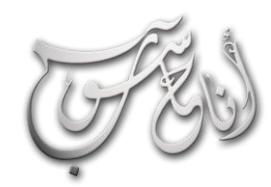

L

#### (لعرو (لساوس - كانون 2 \2014 (لسنة (لثالثة

**اي حساب او اي شخص او مؤسسة بسهولة حيث توفر امكانيات البحث الدقيقة اسلوبا متطورا للتواصل مع اي طرف .**

**العامل السادس : هناك امور تقنية اخرى تتحكم في استخدام كل من اإليميل والشبكات االجتماعية .. منها رسائل السبام ) وهي الرسائل الغير مرغوب فيها ( ، ففي الشبكات االجتماعية توجد فلترة متطورة لهذه الرسائل تمنع الى حد كبير ارسال رسائل السبام وهذا غير موجود في اإليميل ، كما إن هناك امر مهم جدا .. وهو قابلية المستلم – مستلم الرسالة – في التحكم بآلية االستلم وطريقة االستلم وكذلك فلترة الرسائل واالشخاص حسب الرغبة في الشبكات االجتماعية .. وهذا غير موجود في اإليميل .**

**وفي دراسة نشرها موقع Web Strategy The حول كمية الوقت الذي يقضيه المستخدمون على شبكات التواصل االجتماعي بالمقارنة مع الوقت الذي يقضوه في تصفح وقراءة وارسال البريد االلكتروني فيظهر جليا تفوق الشبكات االجتماعية واستحواذها على معظم الوقت المقضي على االنترنت اجماال .**

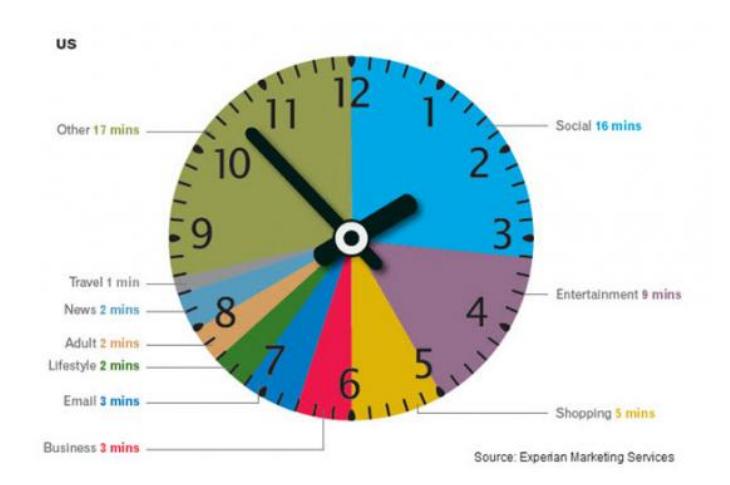

**وبالعودة الى سؤالنا .. هل قضت الشبكات االجتماعية على اإليميل ؟ .. الجواب هو: بالكاد. فعدد مستخدمي البريد اإللكتروني النشطين يفوق عدد مستخدمين أية شبكة اجتماعية. فحاليا ثمة 3**

تحقيق

**مليار مستخدم لإليميل. بينما يصل عدد مستخدمي فيسبوك إلى مليار و210 مليون مستخدم، وتويتر 100 مليون مستخدم .**

**والواقع أن اإليميل يزدهر، ولم يمت، في عصر الشبكات االجتماعية، بل أن هذه األخيرة قد تمنح البريد اإللكتروني دفعة جديدة في الوصول.**

**فمثل متوسط نسبة النقر إلى الظهور )CTR )في اإليميل هي ٪2.4 دون استخدام الشبكات االجتماعية. ولكن بإضافة أيقونات الشبكات االجتماعية في البريد اإللكتروني، فإن نسبة النقر إلى الظهور تقفز إلى .٪6.2**

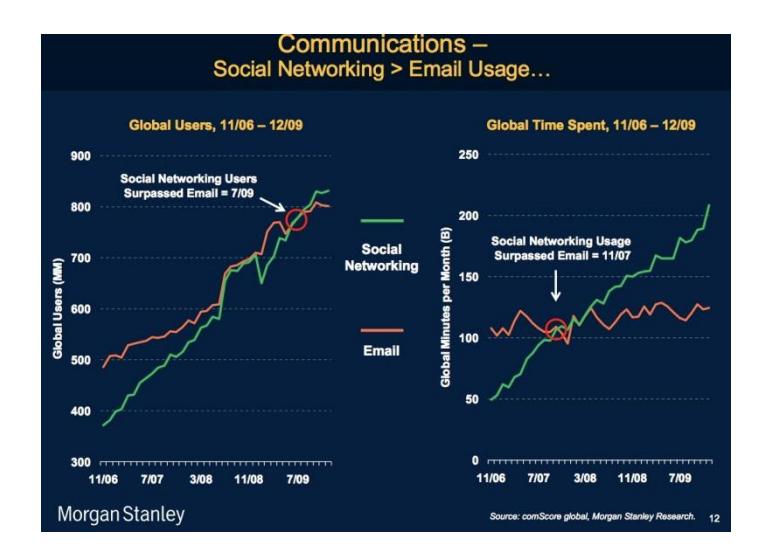

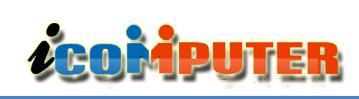

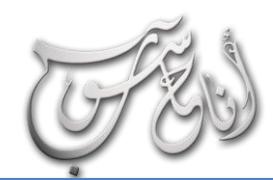

ł

#### (لعرو (لساوس - كانون 2 \2014 (لسنة (لثالثة

تحقيق

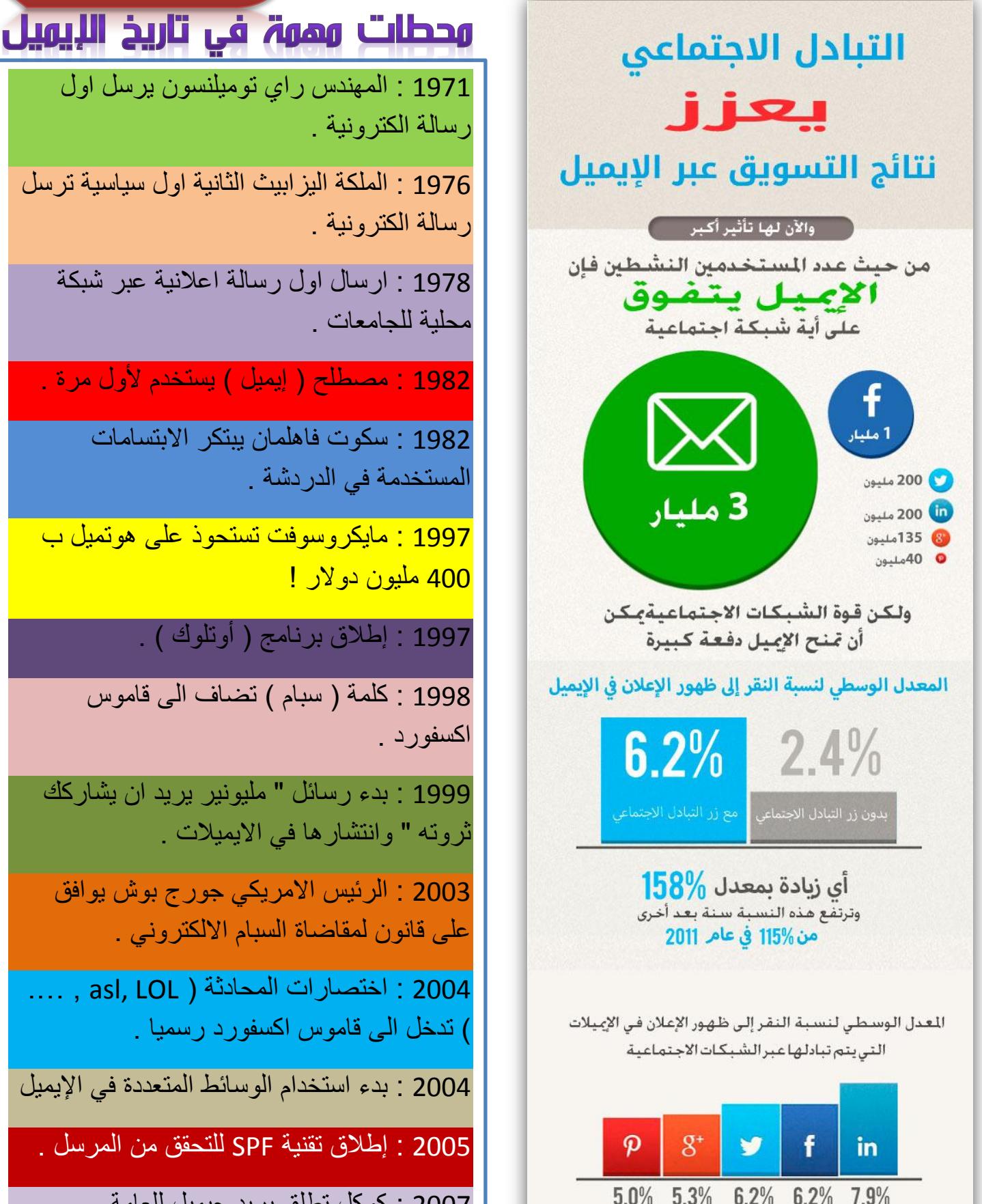

5995 : المهندس راي توميلنسون يرسل اول رسالة الكترونية . 5992 : الملكة اليزابيث الثانية اول سياسية ترسل رسالة الكترونية . 5993 : ارسال اول رسالة اعالنية عبر شبكة محلية للجامعات . 5935 : مصطلح ) إيميل ( يستخدم ألول مرة .

5935 : سكوت فاهلمان يبتكر االبتسامات المستخدمة في الدردشة .

5999 : مايكروسوفت تستحوذ على هوتميل ب <mark>400 مليون دو لار !</mark>

1997 : إطلاق برنامج ( أوتلوك ) .

5993 : كلمة ) سبام ( تضاف الى قاموس اكسفورد .

5999 : بدء رسائل " مليونير يريد ان يشاركك ثروته " وانتشارها في االيميالت .

.<br>2003 : الرئيس الامريكي جورج بوش يوافق على قانون لمقاضاة السبام االلكتروني .

5111 : اختصارات المحادثة ) LOL ,asl ,… . ( تدخل الى قاموس اكسفورد رسميا .

5111 : بدء استخدام الوسائط المتعددة في اإليميل

5111 : إطالق تقنية SPF للتحقق من المرسل .

ے

5119 : كوكل تطلق بريد جيميل للعامة .

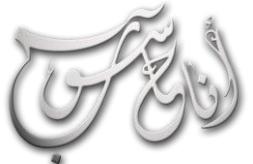

## (لعرو (لساوس - كاندن 2 \2014 (لسنة (لثالثة

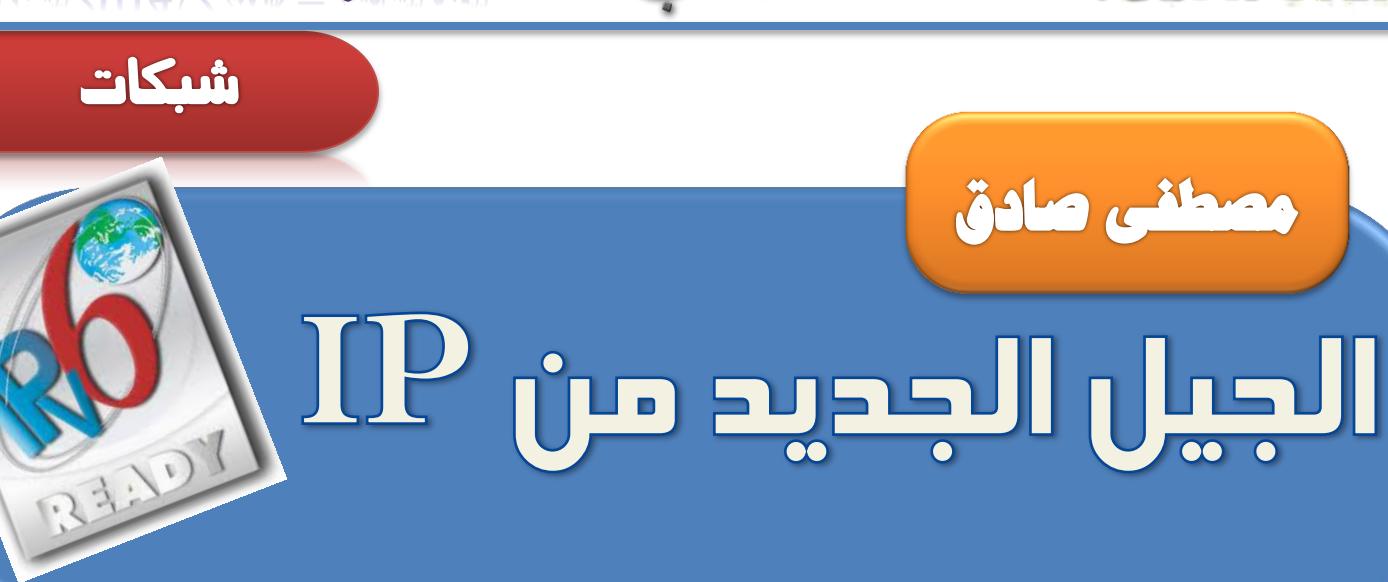

**في عام 1981 ظهرت النسخة الحالية من عناوين الشبكة والمسماة )4IPV )وبحجم )32 بت( اي انها تستطيع ان توفر ) 2 32 = 4,294,967,296( عنوان شبكة ولكن التخصيصات االولية والتخصيص للتجارب العلمية جعلت العدد الحقيقي اقل من مليار عنوان فعلي حيث لم يكن من المتوقع حينها ان يصل عدد ا المستخدمين للشبكة الدولية يوما الى هذا العدد!**

**LEOMPUTER** 

**عاما بالضبط وفي شهر شباط من عام 2011 تم تخصيص ا بعد 30 اخر بلوك من عناوين الجيل القديم من ال)IP )والذي انتهى تخصيصه وخصص اخر عنوان حقيقي )address IP public ) في شهر مايس 2011 مما انهى عصر الجيل القديم واصبح ادخال ا العنوان من الجيل الجديد الى الخدمة واقعا ال مفر منه رغم ا امرا الحلول الكثيرة التي وضعت من قبل إلدامة عمر النسخة القديمة من Network Address Translation ( مثل العناوين NAT )والذي هو تقنية ضمنت في اجهزة الشبكات الوسطية مثل الموجه )router )والخوادم المركزية )servers central ) لتحويل العنوان الفريد للشبكة )IP unique public )في ا من نوع خاص خارج الشبكة المحلية الى عناوين اكثر داخليا )addresses IP private )ولكن كل هذا لم يساعد في**

**ا استيعاب الكم الهائل من االجهزة الطرفية التي اخذت بالتزايد يوما بعد يوم بدخول تقنيات االتصال اللسلكي واالجيال الثالث والرابع من االتصاالت في الهواتف النقال واالجهزة الذكية ويمكن تلخيص اسباب عدم صمود الجيل القديم والحاجة الفعلية الى الجيل الجديد من العناوين الى االسباب التالية:**

**-1ان الجيل القديم )ألسابق 4IPV )لم يكن يتوقع النمو الكبير الحالي في االنترنت والنهاية الحتمية للعناوين ونفاد اخرها في وقت مبكر كهذا: حيث انهم بدأوا عملهم بربط اربع جامعات امريكية ا لألغراض البحثية والتجريبية وكان هذا في وقته كبيرا وكان ا انجازا ا ا العدد المذكور سابقا )اكثر من اربع مليارات( عنوان يشكل شيئا ا لتجاو زه ونفاده! اال ان دخول الهواتف النقال عالية ا ضخما جدا** التقنية والاجهزة الطرفية التي تدعم الاتصال بالشبكة لاسلكياً **وبأعداد خرافية سهل عملية نفاذ العناوين القديمة وتسريع االنتقال الى الجيل الجديد.**

**-2 الحاجة الى اعدادات ضبط للعناوين ابسط مما هو موجود في الجيل القديم: حيث ان الحاسبات الحالية المرتبطة بالشبكة اما انها يدويا بإدخال عناوين الشبكة والبوابة وقناع الشبكة الفرعية ا تضبط**

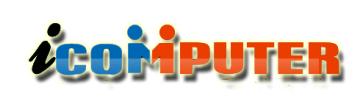

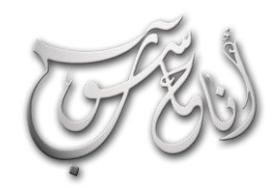

l.

### (لعرو (لساوس - كانون 2 \2014 (لسنة (لثالثة

شىكات

**بقية االنواع من البيانات المرسلة والمستقبلة اضافة الى ان استخدام ارقام المنافذ في ال)UDP and TPC )غير ممكن في حالة كون ال)packets )مشفرة.**

**للتغلب على هذه الصعوبات والمشاكل وغيرها قامت وحدة مهمات Internet Engineering Task ( االنترنت هندسة IETF Force )بتطوير طقم بر وتوكوالت ومقاييس اتصال سميت Internet Protocol Next ( البداية في IPNG Generation )ثم تغير اسمها الى )6IPV )لتكون النسخة الجديدة من عناوين الشبكة والتي تضم الكثير من مقترحات التطوير للنسخة القديمة وتضمن اقل تأثير في الطبقات العليا والسفلى ومنع االضافة العشوائية لخصائص جديدة.**

#### **عواقب حمدودية عناوين اجليل القديم**

**وتحديدا في عام ا بعد عدة سنوات من ظهور االنترنت وانتشاره 1992 ظهرت المخاوف من نفاذ العناوين للجيل القديم فتم اقتراح الحل االنجح في وقته وهو ) Address Network NAT Translation )وتضمينه في اجهزة الشبكة من المستوى العالي مثل الموجه )Router )وبوابة الشبكة )Gateway )لتقسيم العناوين االلكترونية لألجهزة في الشبكة الى نوعين:**

**-1 العناوين العامة )addresses IP Public): وهي العناوين التي تكون فريدة ومعروفة في الشبكة واسعة النطاق ) world wide )وال يمكن تكرارها في العالم كله وتستطيع ان توصل االجهزة من النهاية الى النهاية االخرى بل مشاكل وال حاجة الى اي تدخل برمجي لتغيير او تحوير العناوين.** **اوتوماتيكيا مثل ا او استخدام بروتوكول تهيئة العناوين وضبطها ديناميكيا ) Host Dynamic ا بروتوكول ضبط الحاسبات DHCP Protocol Configuration )ولكن مع تزايد الحواسيب واالجهزة التي تحتاج ال)IP )للتصال بالشبكة ظهرت الحاجة الى اعدادات اكثر تلقائية وبساطة ألسناد العناوين واعدادات التوجيه والتي ال تعتمد على ادارة ال )DHCP )للشبكة.**

**-3 الحاجة الى االمنية في طبقة االنترنت وهي الطبقة الثالثة في طقم )Open System Interconnect OSI(ال بروتوكوالت والطبقة الثانية في طقم بروتوكوالت ال) Transmission Control Protocol/Internet Protocol IP/TCP): حيث ان االتصال الخاص عبر وسط عام كالذي يحدث في االنترنت يحتاج الى خدمات تشفير وحماية للبيانات المرسلة من امكانية رؤيتها والتعديل عليها اثناء النقل. وعلى الرغم من وجود بروتوكول امنية في طبقة االنترنت لجيل العناوين الحالي والمسماة )IPSec security IP )اال انها اختيارية لهذا الجيل من العناوين مما اظهر الحاجة الى جيل جديد تكون فيه هذه فعلا في الجيل الجديد )6IPV). الخاصية الزامية وهو ما حصل**

**-4 الحاجة الى دعم افضل ألولوية نقل البيانات في الزمن الحقيقي مثلا(: فعلى الرغم من )للبث الحي او الدردشة الصوتية او الفيديوية وجود بروتوكوالت كهذه في النسخة الحالية والتي تسمى نوعية الخدمة )َ QoS Service of Quality )اال ان دعم اولوية المرور في الزمن الحقيقي يعتمد على ثمان بتات فقط في وحدات نقل البيانات للبروتوكول القديم )packets data )والتي تسمى نوع الخدمة )TOS Service of Type )والمنافذ في كل من )UDP and TCP )ولكن هذه االدوات اثبتت انها محدودة الوظيفية في تفضيل المرور الحي في الزمن الحقيقي على**

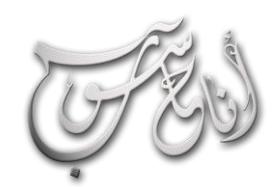

### العرو الساوس - كاندن 2 \2014 السنة الثالثة

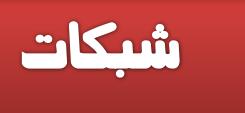

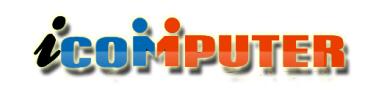

تشمل هذه العناوين كل المجال المتاح من العناوين الالكترونية عدا المخصصة للبث (broadcast) والشبكة (network addresses) **والعناوين لألغراض المختبرية والعلمية وبعض العناوين التي خصصت للنوع الثاني.**

L

2— العناوين الخاصة (Private IP addresses): وهي العناوين التي يمكن تكرارها في عدة شبكات فرعية في العالم وتعمل ضمن الشبكات الداخلية والمنزلية والمحلية فقط (local addresses) ولا يمكن التعامل معها في نطاق دولي وتتضمن العناوين التالية:

- **to 10.255.255.255 10.0.0.0 -**
- **to 127.31.255.255 127.16.0.0 -**
- **to 192.168.255.255 192.168.0.0 -**

يقوم بروتوكول ال(NAT) بتحويل العناوين العامة خارج الشبكة المحلية الى عناوين محلية خاصة داخلها وبالعكس ومثال ذلك ما يحصل في **الشكل التالي:**

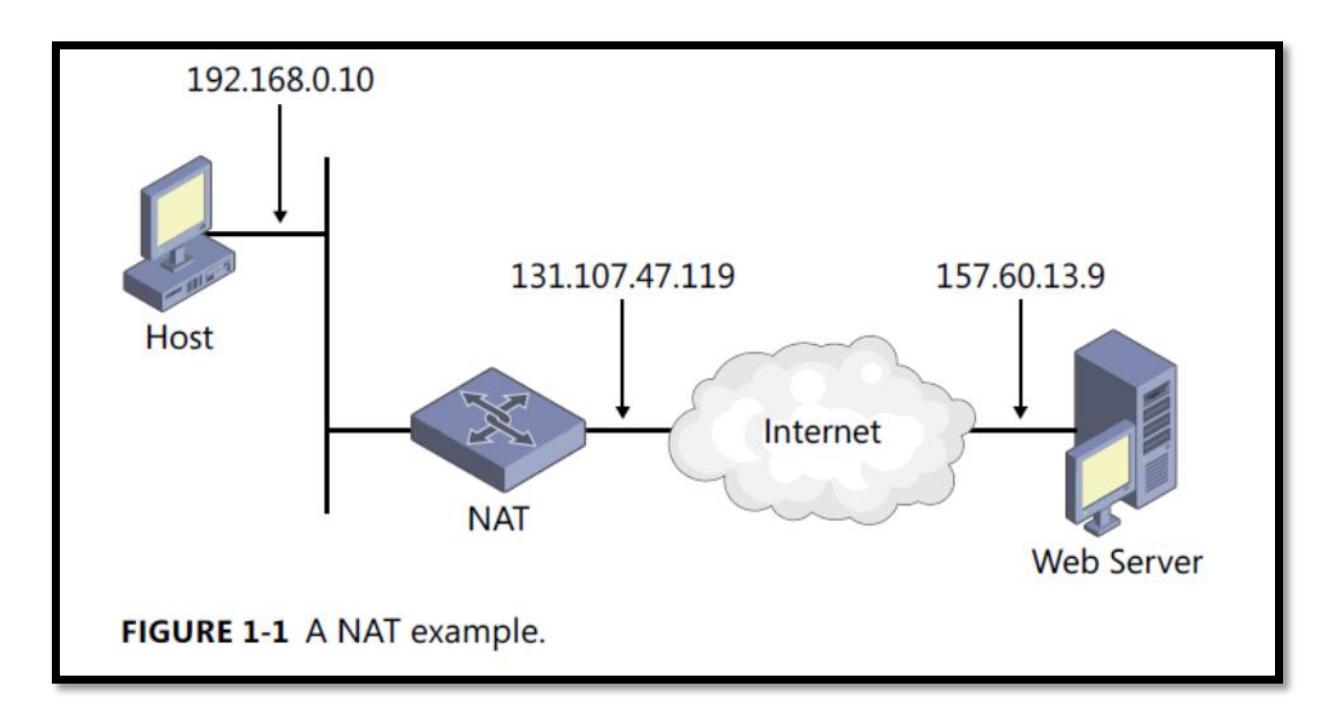

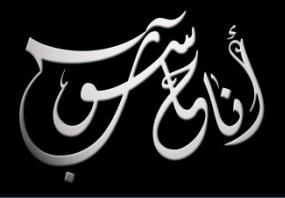

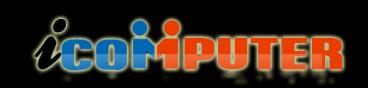

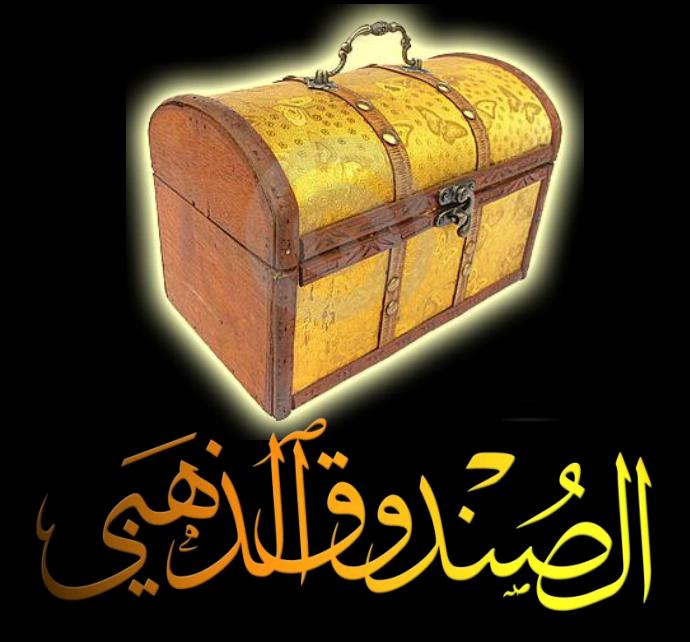

#### برنامج GoForFiles

**برنامج مميز جدا للبحث عن أي برنامج ) كامل ( او سيريال او كراك ألي برنامج أو البحث عن أي ملف في االنترنت ويتميز بالسرعة والقوة واإلمكانيات الهائلة ويوفر آلية للتحميل المباشر من البرنامج**

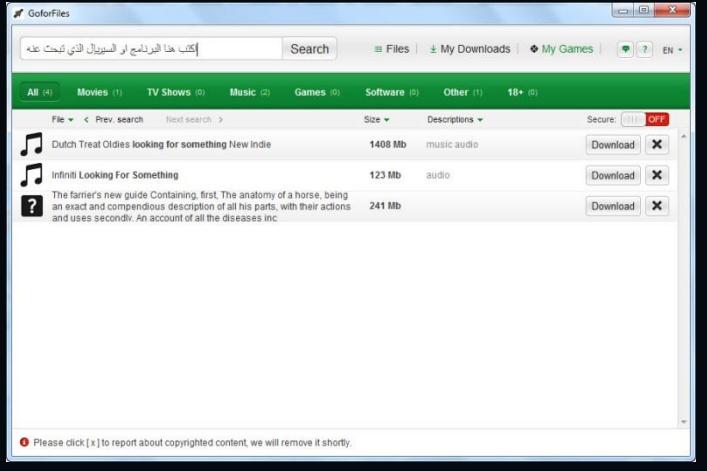

**لتحميل البرنامج :**

**<http://www.goforfiles.com/>**

 $\overline{a}$ 

### Face off Max برنامج

**برنامج رائع ومميز لتركيب الوجوه على االجسام بطريقة احترافية رائعة .. ويوجد به الكثير من القوالب الجاهزة التي تجعل من صورتك المركبة تبدو وكأنها حقيقية**

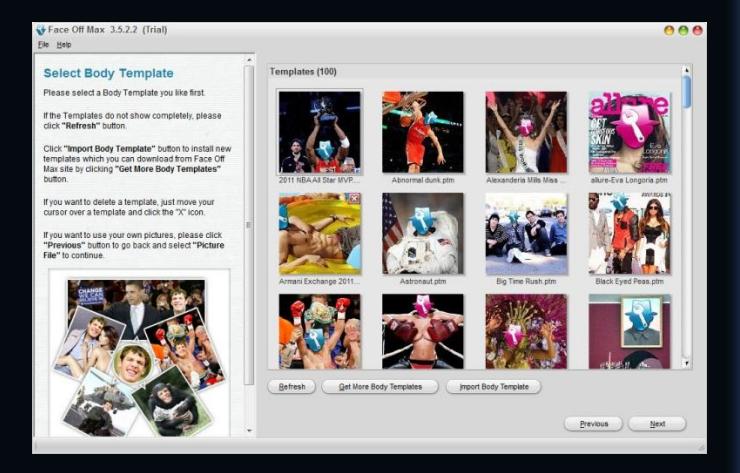

**لتحميل البرنامج :**

**http://www.mediafire.com/download /2dy882dox228nei/Face%20off%20ma x%203.5.2.2.rar**

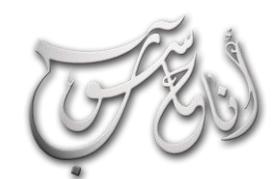

l.

### (لعرو (لساوس - كانون 2 \2014 (لسنة (لثالثة

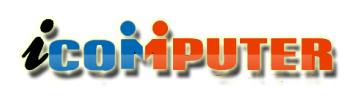

## الصندوق الذهبي

#### Web Page Maker برنامج

**من افضل واسهل برامج تصميم صفحات الويب على االطلق .. برنامج رائع ومميز ويحمل امكانيات كبيرة جدا ال توجد في اضخم برامج تصميم صفحات الويب ، ورغم سهولته البالغة التي تجعل من ابسط مستخدم لإلنترنت قادرا على تصميم صفحات غاية في الروعة واالحترافية فإن مميزاته وأدواته واإلكسسوارات الجميلة جدا المرفقة معه تجعل منه البرنامج األفضل لتصميم صفحات الو يب .**

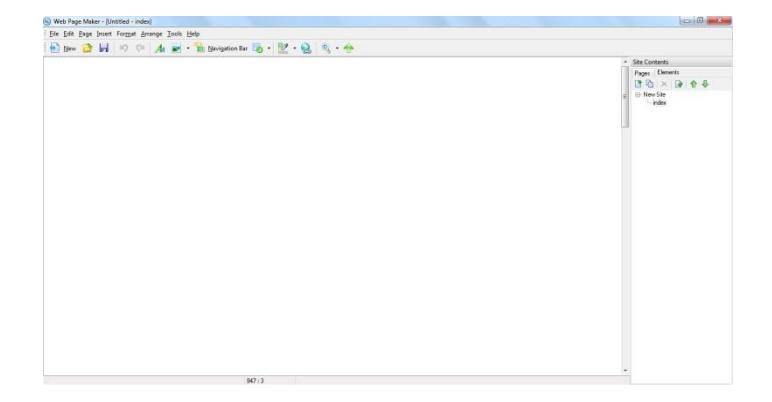

**لتحميل البرنامج :**

### **http://www.mediafire.com/download /ecb5a9x95vl6bc9/Web%20page%20 Maker%20v3.21.rar**

### Virtual Box برنامج

**برنامج من شركة Oracle لتشغيل اكثر من نظام على حاسبة واحدة دون الحاجة الى تنصيب هذه النظم مع النظام االصلي .. هذا البرنامج يعمل كبيئة مستقلة تتيح لك من خلله تشغيل نظام آخر وانت على نفس نظامك القديم .. فتظهر لك شاشة وكأنها حاسوب آخر وتتحكم به كيفما تشاء .. البرنامج مهم جدا .. فبعض البرامج المهمة تعمل في انظمة خاصة .. فتحتاج الى تشغيل هذه االنظمة وتنصيب البرنامج داخلها دون الحاجة الى عمل فورمات لجهازك وتنصيب نظام آخر ..**

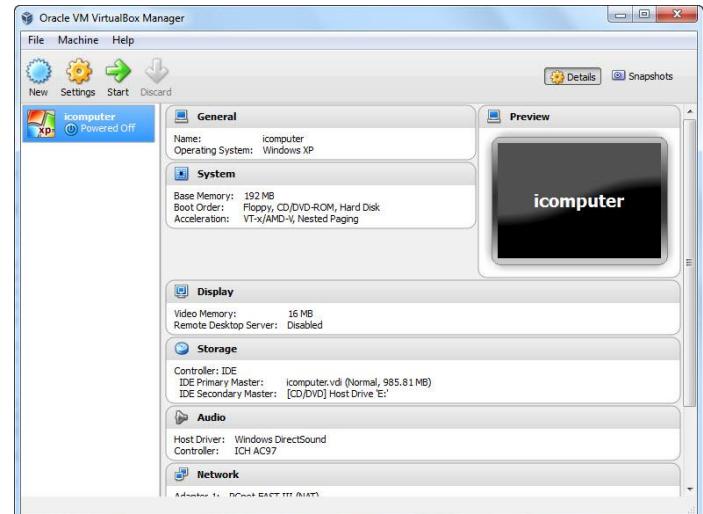

**كل ماعليك هو تشغيل هذا البرنامج وتنصيب النظام الذي تريده في داخله ) كأن يكون XP Windows ) وستعمل من داخل هذا البرنامج كحاسوب مستقل عن حاسوبك .**

**لتحميل البرنامج :**

**[http://www.mediafire.com/download](http://www.mediafire.com/download/1d6aumtck9pj8n3/VirtualBox-4.2.12-84980-Win.exe) [/1d6aumtck9pj8n3/VirtualBox-4.2.12-](http://www.mediafire.com/download/1d6aumtck9pj8n3/VirtualBox-4.2.12-84980-Win.exe) [84980-Win.exe](http://www.mediafire.com/download/1d6aumtck9pj8n3/VirtualBox-4.2.12-84980-Win.exe)**

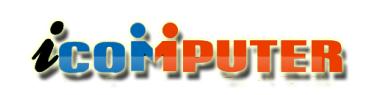

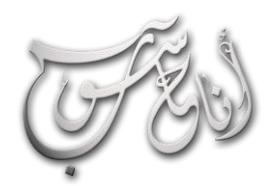

L

(لعرو (لساوس - كاندن 2 \2014 (لسنة (لثالثة

مقال

شهد الحسني

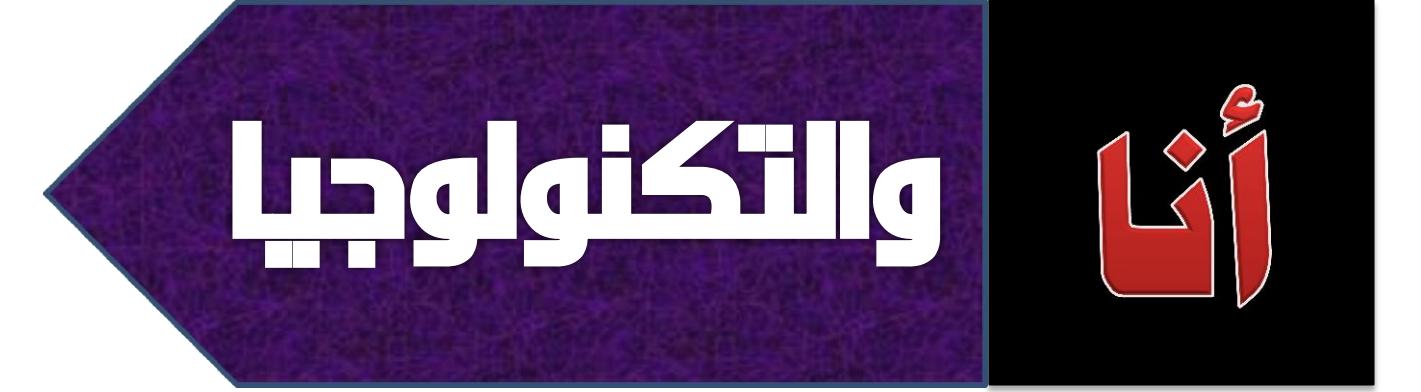

**تزايدت في الوقت الحاضر االستخدامات التكنولوجية من أجهزة ومعدات مثل الحواسب اآللية واألجهزة الكهربائية والمنزلية وأدت المجاالت الكهربائية والمغناطيسية الصادرة عن هذه األجهزة إلى زيادة التلوث اإللكتروني البيئي الذي يلعب دورا كبيرا في حدوث االنخفاض السريع في شدة المجال المغناطيسي لألرض.** 

**وكيفت المخلوقات البشرية نفسها مع هذا االنخفاض المستمر في الطاقة المغناطيسية لكنها فقدت في المقابل كمية مماثلة من قدرة الوظائف الحيوية داخل األجسام.**

**و قد أثبت باحثون أن االنخفاض في شدة المجال المغناطيسي لألرض يرتبط باألضرار الناشئة عن تأثير البيئة االلكترونية التي تعمل على تحطيم التركيب الخلوي للخليا داخل الجسم، ومن أعراضها الشعور باآلالم وخشونة والتهاب المفاصل والصداع واإلرهاق. الدكتور محمد عبدالرحمن سلمة أستاذ في هيئة الطاقة الذرية يقول: " إن المغناطيسية تعتبر من القوى األساسية، وكل الحضارات اإلنسانية ولدت وعاشت حياتها تحت المغناطيسية الناشئة من المجال المغناطيسي لألرض، فمن المعروف أن الفضاء مملوء باألشعة الكونية على هيئة جسيمات نووية عالية الطاقة تتكون من**

**أنوية ذرات لعناصر خفيفة وثقيلة والكترونات متحركة بسرعات عالية منبعثة من الشمس والنجوم والمجرات وجميع أرجاء الكون ".**

**ا عن تراجع معدالت النوم هذا بصورة عامة , في دراسة أجريت مؤخرا لدى الكثيرين في مختلف انحاء العالم أرجع سبب ذلك الى استخدام األجهزة اإللكترونية كالهاتف النقال و الكومبيوتر الشخصي وكذلك التابلت في ثورة اآلي باد واألجهزة الذكية وزيادة استخدامنا لها أكدت هذه الدراسة على انه التر كيز على شاشات األجهزة طوال اليوم حتى أن تباعد عن فترة النوم بفترة جيدة أنه يؤثر على مراكز النوم في الدماغ و يثبط هرمون الميلتونين وهو الهرمون المسؤول عن الشعور بالنعاس لدى األنسان.**

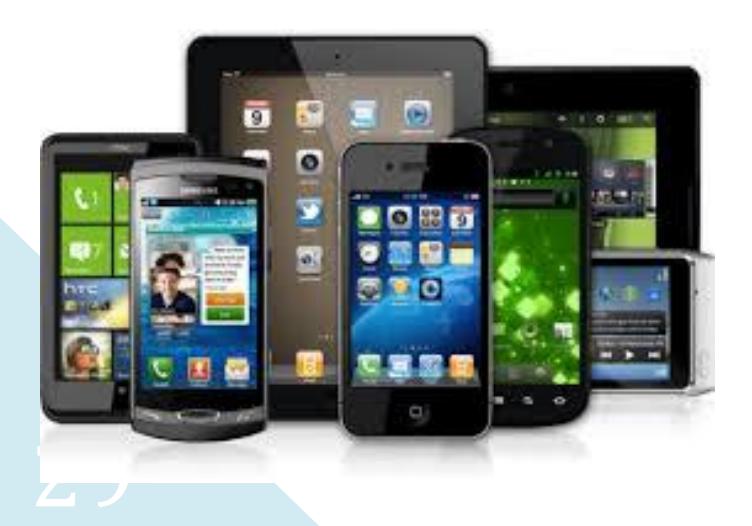

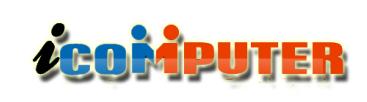

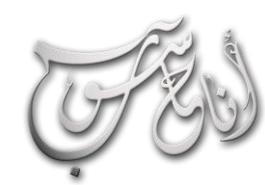

L

مقال

اكتشاف طريقة تعالج إرهاق العين من الكمبيوتر

**استطاع عدد من العلماء إيجاد حل بسيط وغير شاق لمشكلة إرهاق العين، التي يعاني منها أغلب الذين يستخدمون أجهزة الكمبيوتر لفترات طويلة، ويتمثل الحل في طريقة عالجية خاصة أطلقوا عليها اسم "02 – 02 –**  $^{\prime\prime}$ .20  $-$  20

**وتتلخص هذه الطريقة العالجية الجديدة في ضرورة قيام المستخدم بالغمز بعينه المرهقة 02 مرة متتالية كل 02 دقيقة، على أن يكون ذلك مصحوباً باالبتعاد عن الشاشة لمدة 02 ثانية مع تركيز النظر على أي شيء يبعد عنه 02 قدما، حسب ما نشرته جريدة "دايلي ميل"، البريطانية.**

**وقال أحد المشاركين في وضع الطريقة الجديدة، وهو الدكتور "إدوارد ميندلسون" من جامعة تكساس، إن هذه الطريقة رغم بساطتها وغرابتها بعض الشيء إال أنها مجدية ويمكنها أن تحقق فارقاً ملموساً يشعر به المستخدم العادي.**

**يشار إلى أن هذه الطريقة صممت خصيصاً لمن يعانون من متالزمة "النظر للكمبيوتر" المعروفة اختصاراً بـ أمام CVص والتي يعاني منها ممن يمارسون أعماالً شاشات الكمبيوتر لساعات طويلة أو حتى عشاق ألعاب الفيديو.**

**وتتمثل أعراض هذه المتالزمة المرضية في حدوث جفاف، وإرهاق للعين، والشعور بالصداع، وكذلك آالم في العنق والمفاصل، حسب ما أورد موقع "فوكس نيوز"، ورغم كونها أعراضا مؤقتة، إال أن إهمالها قد يدفع المستخدم إلى طلب المساعدة الطبية في مرحلة من المراحل.**

فراس الزيرجاوي

**كما أن التر كيز على الشاشات يحفز حدقة العين ويزيد من احتماالت االرق وكما معروف أن قلة النوم تؤثر على الذاكرة وتضعف من أداء المخ , ومن أهم اآلثار لقلة النوم زيادة الوزن فمن يعانون من االرق المترتب عن استخدام األجهزة يؤثر ذلك تأثير ا مباشر ا في عملية التمثيل الغذائي ومعدالت الحرق في الجسم بالتالي زيادة الوزن!**

**أيضا هذه الموجات التي تخرج من الهواتف المحمولة تؤثر على القلب . واالعضاء الداخلية للجسم ولكن نحب أن نؤكد عليكم ان الشك في الصحة خير كثيرا من المخاطرة مع المرض , و من خلل البحث في هذا المجال تأكد باألدلة بأن أجهزة المحمول بصفة عامة تسبب درجات من الضرر وقد وجدت تحذيرات كثيرة سوف أذكرها :**

**\* ال تحمل الهاتف المحمول وهو في وضع التشغيل داخل الملبس وذلك الن اشعاعاته تقلل من كثافة العظام**

**\* حاول استخدام الهاتف في وضع المكبر للصوت او باستخدام السماعات السلكية وذلك ليكون الهاتف في وضع بعيد عن الرأس**

**\* تشغيل وضع الواي فاي فقط في حاالت استخدام االنترنت**

**\* عند النوم يفضل وضع الهاتف في مكان بعيد مع غلق الهاتف**

**\* ال تتحدث أبدا في الهاتف عند شحنه.**

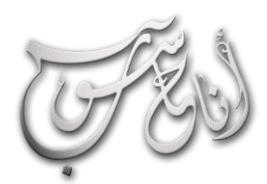

l.

WHFI

### (لعرو (لساوس - كاندن 2 \2014 (لسنة (لثالثة

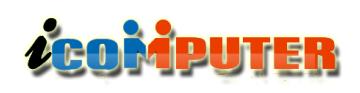

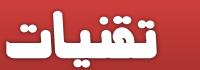

**منذ أن انطلقت هذه التقنية العظيمة يف عام 1779 ، احدثت ثورة يف عامل االتصاالت الرقمية لندخل بقوة يف عامل االنرتنت وتكتسح الساحة اىل ما هو ابعد من استخدامات االنرتنت ، هذه التقنية املعروفة بإسم Fi-Wi واليت اصطلحت اختصارا لعبارة ) Fidelity Wireless ) اي البث الالسلكي فائق الدقة والسرعة ، حنن ألفناها وقد انتشرت يف مؤسساتنا وبيوتنا واركان حياتنا ، واصبح كل شخص منا يستخدمها يوميا بشكل او بآخر ، إال انه مع اعتيادنا على هذه التقنية وإلفتنا هلا إال إننا نعرف الشيء القليل عنها .. تعالوا معي احبيت لنتعرف سوية على هذه التقنية اجلبارة وبعض التفاصيل املهمة عن انواعها واستخداماتها ..** 

نوار السيلاوي

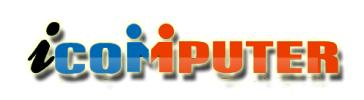

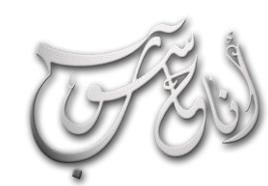

## (لعرو (لساوس - كاندن 2 \2014 (لسنة (لثالثة

**ال يكاد يخلو اي جهاز الكتروني حديث من هذه التقنية ، فبعد ان كانت محصورة في اجهزة الكومبيوتر الشخصية اتسعت دائرة حاضناتها من االجهزة لتشمل الهواتف الشخصية والطابعات والتلفزيونات وحتى افران المايكروويف والغساالت واالجهزة المنزلية.**

**هي تقنية قفزت بأنظمة االتصاالت قفزة نوعية وساهمت بشكل كبير في زيادة قوة وسرعة الشبكة العالمية ووصولها ألكبر قدر من المستخدمين ، كما ساهمت وبقوة في التفاعل البشري وفي التواصل المستمر كما ال يخفى تأثيرها الكبير على مجال االعلم ومجريات االحداث العالمية !**

**حررت تقنية الواي فاي المستخدمين من قيود ) الكابلت ( ، فأصبح الجميع بإمكانه الولوج الى الشبكة العنكبوتية اينما كان ووقتما يشاء .. فالسرعة والدقة والحرية التي وفرتها هذه التقنية جعلت من االنترنت مسرحا عالميا مجانيا ) او منخفض الكلفة ( يستطيع الجميع حضوره وهو جالس في مكانه .. أو يمشي في الشارع !**

**تقنية الواي فاي تم اختراعها وتطويرها لخدمة االتصاالت في داخل شبكة العمل المحلية LAN ولكن بدون استخدام األسلك، في بداية األمر كان الهدف منها هو خدمة أجهزة الحاسب الشخصي المحمول ولكن وبالتطور السريع لهذه التقنية أصبحت تخدم متصفحي شبكة اإلنترنت العالمية وخاصة في المقاهي والمطاعم ا في ا مهما والفنادق والمطارات والبنوك. كما أنها أصبحت تلعب دورا تقنية الصوت عبر الشبكة VoIP، وتؤدي خدمة كبيرة اآلن في أماكن حساسة كردهات المستشفيات والمواقع األمنية بحيث يتمكن الطبيب أو رجل األمن من الدخول على تطبيقات معينة لخدمة المرضى أو التعرف على هوية أشخاص غير مرغوب فيهم من دخول أماكن حساسة وغيرها. كما أنها أضافت الكثير إلى تقنية الهاتف**

تقنيات

**النقال وإمكانية اتصاله بشبكة اإلنترنت العالمية في حال التواجد داخل نطاق شبكة الواي فاي .**

## معايير الـ WI-FI

l.

**معايير الواي فاي هي التقنية التي تقوم على اساسها بروتوكوالت البنى التحتية لتقنية الواي فاي ) بكلم ابسط .. هي المعايير التي تحدد سلوك تقنية الواي فاي وآلية عملها (، هذه المعايير حددتها مؤسسة مهندسي الكهرباء واإللكترونيات IEEE وقد تطورت هذه المعايير وتنوعت وهذه المعايير متوافقة مع بعضها في الغالب، إال أن مداها وسرعاتها متفاوتة .**

**مؤسسة مهندسي الكهرباء واإللكرتونيات أو )آي تربل أي** *IEEE* **)هي منظمة عاملية وغري رحبية من أجل تطوير وتعزيز التكنولوجيا املتعلقة باملعلومات يف العامل ومتتلك عدد** *000***،***400* **عضو .** 

**تأسست عام <sup>1884</sup> تهتم بدراسات أنظمة الطاقة واالضاءة الكهربائية واالتصاالت السلكية كالتلغراف أو اهلاتف مع تطور اإللكرتونيات بشكل هائل مذ مطلع الثالثينات بدأت رقعة الدراسات واملصطلحات العلمية بالتوسع مما دفع اجلمعيتني إىل توسيع حدود مشوليتهما التقنية بشكل تدرجيي إىل حد أصبح معه يصعب التمييز بني جمال كل من اجلمعيتني وأصبح الوضع تنافسيا خالل فرتة احلرب العاملية الثانية وأخري مت االتفاق <sup>1961</sup> ومت دمج اجلمعيتني بشكل رمسي عام .1963**

**وجتدر اإلشارة إىل أن: مؤسس مجعية املهندسني**  الأمري*كان هو الخترع العبقري الكسندر جراهام* **بيل.** 

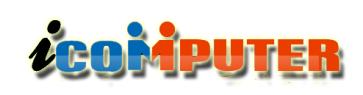

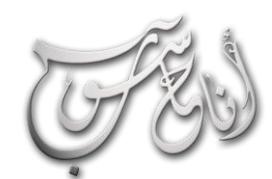

 $\overline{a}$ 

## العرو الساوس - كانرن 2 \2014 السنة الثالثة  $\rightarrow$

#### المعيار 11.802 IEEE

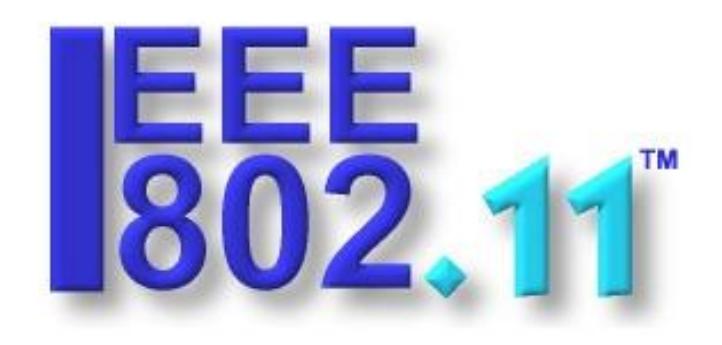

**هو المعيار األساسي للواي فاي ، وقد اطلق في حزيران عام 1997 وتم توضيحه عام 1999 إال أنه اآلن مهمل ، معدل نقل البيانات في هذا المعيار ال يتجاوز 2 ميغا بت لكل ثانية ، ويستخدم هذا المعيار الموجات الميكروية لنقل البيانات بتردد قدره 2.4 غيغاهرتز ، مدى االرسال لهذا المعيار في الداخل حوالي 20 مترا وفي الخارج حوالي 100 متر .**

#### المعيار IEEE 802.11a

**أطلق هذا المعيار في أيلول 1999 كتطوير للمعيار السابق ، معدل نقل البيانات في هذا المعيار هو 14 ميغا بت في الثانية وتردد موجاته يبلغ 1 غيغاهرتز وهو بذلك افضل من المعيار األصلي ألن التردد 2.4 هو تردد مزدحم حيث إن اغلب تقنيات االتصال تستخدم هذا التردد ) التلفاز ، المايكروويف ، شبكات المحمول ، البلوتوث ، .... ( وبذلك فأن هذا المعيار قد قلل من نسبة التشويش التي تحصل على إشارة الواي فاي . مدى االرسال لهذا المعيار هو 31 مترا في الداخل ، و120 مترا في الخارج .**

#### المعيار IEEE 802.11b

**أطلق هذا المعيار ايضا في أيلو ل عام 1999 كنسخة متوسطة المواصفات من معيار a802.11 IEEE .. بتردد 2.4 غيغاهرتز.**

تقنات

**إن التردد 1 غيغاهرتز قد اظهر عيبا كبيرا .. فبالرغم من إنه فوق مستوى التشويش إال إن هذا التردد قابل للمتصاص بسرعة من قبل الجدران والبنايات وقابص للنعكاس والتشتت من قبل االشجار او العوائق لذا فإن مداه بصبح قصير نسبيا وقد ال تصل اإلشارة أو تصل ضعيفة ، لذا تم اطلق المعيار b802.11 IEEE بالتردد 2.4 كنسخة محسنة والقبول بالتشويش افضل من القبول بفقدان االشارة او ضعفها !**

**هذا المعيار لديه معدل نقل بيانات يصل الى 11 ميغا بت في الثانية و يصل مدى االرسال في الداخل الى 38 مترا وفي الخارج الى 140 مترا .**

#### المعيار IEEE 802.11g

**تم إطلق هذا المعيار في حزيران 2003 ، لتحسين معدل نقل البيانات عن المعيار b802.11 IEEE ، فهذا المعيار لديه معدل نقل بيانات يصل الى 14 ميغا بت في الثانية وتردده 2.4 غيغاهرتز ، يصل مدى االرسال لهذا المعيار كسابقه .. ففي الداخل يصل مداه الى 38 متر وفي الخارج يصل الى 140 متر .**

#### المعيار IEEE 802.11n

**تم إطلق هذا المعيار في تشرين األول 2009 ، هذا المعيار هو النوع االحدث وهو المستخدم حاليا ، حيث تم تطوير التقنية التي يعمل عليها هذا المعيار ، فقد اصبح تردده على نوعين .. إما 1 غيغاهرتز او 2.4 غيغاهرتز .. وهذا ما يعطي حرية لنقاط االرسال للتحكم بالتردد الذي ترغب االرسال فيه ، كما يصل معدل نقل البيانات لهذا المعيار 110 ميغا بت لكل ثانية ، ويصل مدى االرسال للداخل 70 متر وللخارج 210 متر .**

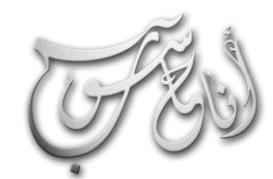

## **LEOMPUTER**

#### (لعرو (لساوس - كانون 2 \2014 (لسنة (لثالثة

تقنبات

## **في اإلمارات فتوجد فوق ال240 نقطة موزعة في أبو ظبى، دبى، رأس الخيمة، الشارقة، عجمان والفجيرة. أما في لبنان، فقد وضعت وزارة االتصاالت نقاط ساخنة مجانية في الحدائق العامة.**

#### 674,779 Wi-Fi Hotspots **117 Countries & Territories**

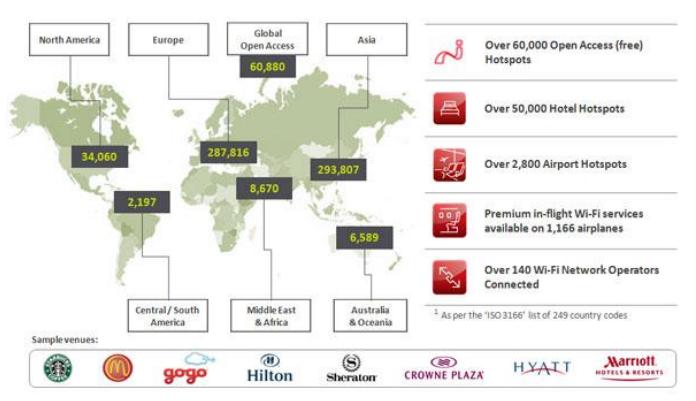

### الماي فاي MI-FI

l.

**الماي فاي ، هو موجه السلكي Point Access يستعمل كجهاز نقاط ساخنة يوفر الولوج إلى شبكة اإلنترنت بعد وصله بجهاز هاتف محمول يعمل على شبكة بيانات السلكية مثل G3 أو أعلى. كلمة "ماي فاي" هي علمة تجارية مسجلة لشركة نوفاتيل اللسلكية التي أعلنت عن الجهاز ألول مرة في مايو 2009 كما توفر هذه الخدمة في العديد من الدول .**

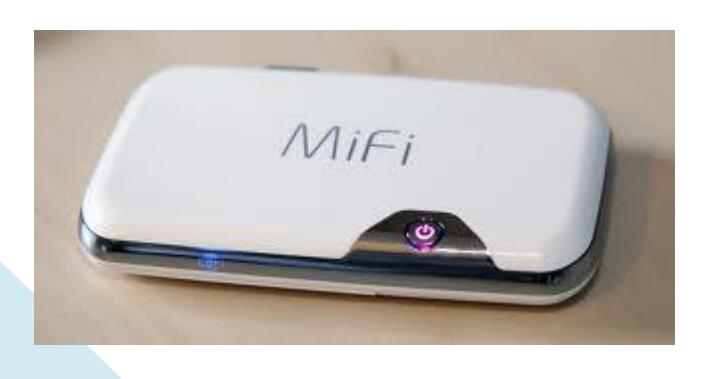

### النقاط الساخنة HOTSPOT

**إن مجال تغطية واحدة أو أكثر من نقاط الوصول اللسلكية point access المتصلة مع بعضها هي نقطة ساخنة فالنقطة الساخنة هي أي موقع تكون شبكة الواي فاي متاحة للستخدام من ا قبل المستخدمين )و ذلك مجانا أو بمقابل مادي( من أماكنها الشائعة المقاهي والمطاعم والمطارات والفنادق والجامعات والمكتبات وغيرها من األماكن العامة لتؤمن االتصال باإلنترنت لكل زائر لديه جهاز محمول، مثل الكمبيوتر المحمول Notebook أو المساعد الشخصي الرقمي PDA أو الكمبيوتر اللوحي PC Tablet.أو الهواتف المحمولة الجديدة المزودة بهذه الخدمة مثل android نطاق التغطية لهذه الشبكات يتراوح ما بين 32 مترا في الداخل و 91 مترا في الخارج وهذه األرقام قابلة للزيادة في حال استخدام أجهزة التقوية.**

**ويمكن أن تكون النقطة الساخنة خاصة، مثل نقاط المنزل أو الشركات، أو أن تكون عامة مثل نقاط المطاعم والمطارات والفنادق. والنقاط العامة قد تكون مجانية مثل نقاط ستارباكس، أو مدفوعة مثل نقاط بوينغو أو لقاء خدمات مثل الحصول على ساعة مجانية عند شراء كوب قهوة من كوستا.**

**ويوجد أكثر من 100 ألف نقطة ساخنة حول العالم معظمها في أمريكا وعددها يزيد في اضطراد. بحسب إحصائيات ،2010 يوجد في أمريكا حوالي 21 ألف نقطة ساخنة تغطي المطارات والمقاهي والفنادق ومحطات المترو ومحطات انتظار الحافلت واألسواق التجارية، تأتي بعدها في المرتبة الثانية بريطانيا بأكثر من 8000 نقطة وفي المرتبة الثالثة ألمانيا بـ 1000 نقطة وهكذا إلى المرتبة العاشرة التي تحتلها أستراليا بـ 800 نقطة. وفي السعودية هناك ما مجموعه 28 نقطة موزعة على الرياض وجدة والدمام والجبيل. اما**

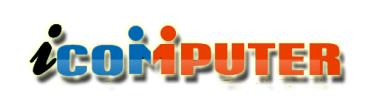

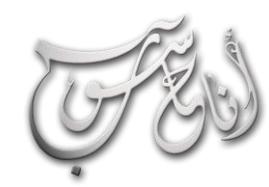

تقنيات

#### الفرق بين WI-FI و BLUETOOTH

l.

**كلهما مصطلحات تقنية للتصاالت اللسلكية وتعتمد على األمواج الميكروية للنقل . تكنولوجيا الـ Bluetooth تقع ضمن المعيار 802.15.1 IEEE بينما الواي فاي يقع ضمن IEEE 802.11 هذا يعني أن األجهزة التي تستخدم تكنولوجيا الواي فاي ال يمكنها بالضرورة أن تستخدم الـ Bluetooth تكنولوجيا الواي بديلا جيدا فاي تتميز بسرعات كبيرة لنقل المعطيات مما يجعلها لشبكات الـ Ethernet بينما الـ Bluetooth تتميز أنها تحتاج طاقة أقل لذلك تبرز أكثر في األجهزة الصغيرة مثل PDA أيضا يكمن الفرق في المساحة المغطاة فمدى الـ Bluetooth أقل بكثير من تقنية الواي فاي. حيث المساحة الفعلية المغطاة للبلوتوث ما بين 7الى 10 متر ,بينما تكون في الواي فاي ما يقارب 60 متر.**

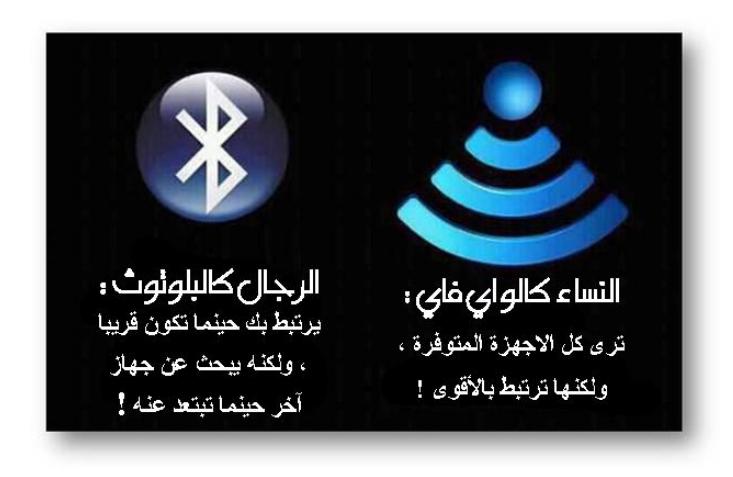

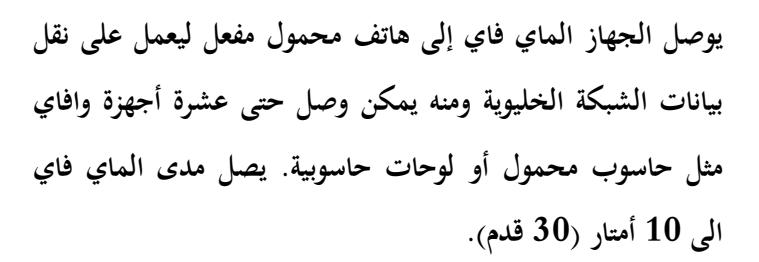

**يتم تسويق نوفاتيل ماي فاي بهذا االسم في هولندا، مصر، اسبانيا، البرتغال، ألمانيا، الهند، بولندا، رومانيا، المجر، سلوفينيا، قطر، الكويت، البحرين، نيوزيلندا، سنغافورة، تايلند، اليابان، وجنوب أفريقيا، وبورتوريكو، وغانا، وكندا، والمكسيك.**

#### (AD-HOC ) شبكات

**شبكة السلكية أدهوك )باإلنجليزية: hoc ad Wireless network )وهو توصيل جهازي كو مبيوتر او أكثر مع بعضهما من غير وجود نقطة االتصال مركزية اي بدون خادم وسطي للشبكة وتكون كل نقطة بدور تمرير الحزم للفروع األخرى من الشبكة. كما أنها تعني التوصيل بين نقاط الشبكة اللسلكية ) access points )من دون وسيط مركزي أو راوتر .وبمعنى آخر أن كل نقطه من نقاط الشبكة لها مهمة عمل محددة أي )hoc Ad).**

**كلمة ) hoc-Ad ) هي كلمة التينية تعني ) لهذا الغرض فقط ( !**

**تستخدم هذه التقنية من الشبكات في حاالت الطو ارئ والتطبيقات العسكرية التي تريد حلول سريعة لعمل شبكة السلكية بدون إنشاء خادم بيانات أو راو تر مركزي .**

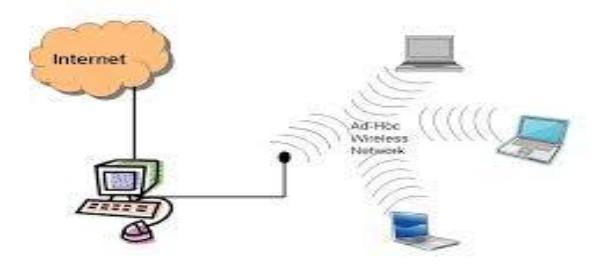

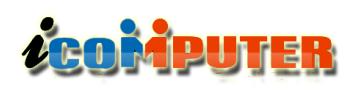

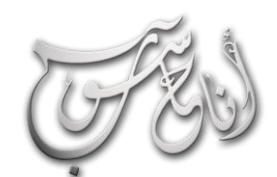

l

## العرو الساوس - كانرن 2 \2014 السنة الثالثة

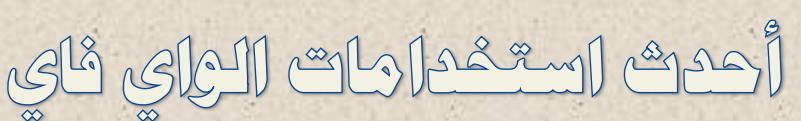

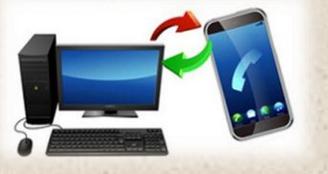

#### وزاونة المواتف

يمكنك االتصال بالواي فاي من مزامنة هاتفك الذكي مع الكمبيوتر الشخصي الذي يعمل بنظام التشغيل ويندوز أو ماك في ثواني قليلة ودون الحاجة الستخدام الكابالت إليصال الهاتف بالكمبيوتر عن طريق مدخل الـUSB.

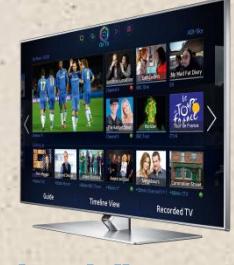

#### تلفزيون الواي فاي

يمكن االتصال بالواي فاي تشغيل األفالم وملفات الفيديو ال سلكيا عن طريق التلفزيون أو الأجهزة المختلفة مثل البلاي ستيشن واإلكس بوكس من خالل خدمات الترفيه المختلفة مثل Netflix و .LoveFilm

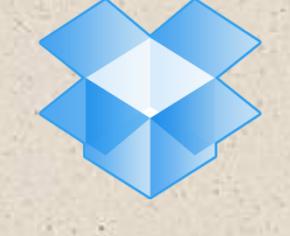

#### وشاركة الولفات

خدمات التخزين الأون لاين مثل Dropbox تتيح لك تخزين الملفات والأغاني والأفلام عبر انصال الواي فاي ومشاركتها مع أصدقائك بمنتهى السهولة والسرعة.

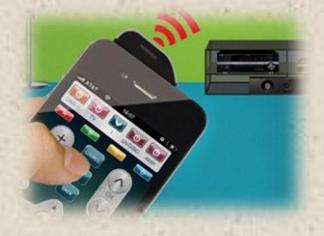

#### الماتف كريموت كونترول

من خالل تطبيق Remote The واتصال الواي فاي يمكنك استخدام الهاتف الذكي كجهاز تحكم عن بعد مع الكمبيوتر الشخصي لتشغيل الأغاني وتغيرها بمنتهى السهولة ودون الحاجة للجلوس أمام الكمبيوتر.

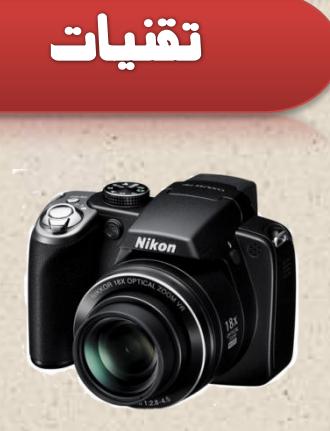

#### نقل الصور من الكاميرا

بطاقة Fi-Eye هي عبارة عن بطاقة ذاكرة ال سلكية يمكن نقل الصور من خاللها إلى الكمبيوتر بمنتهى السهولة عن طريق الواي فاي، دون الحاجة للكابالت، كذلك يمكنها نقل ملفات الفيديو أيضاً.

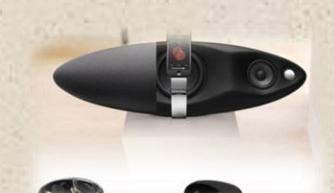

#### تشغيل الهلفات الهوسيقية

إذا كنت تمتلك مكبرات صوت تدعم الخدمات الالسلكية، يمكنك حينها تشغيل األغاني المختلفة واالستماع إليها من خالل هاتفك الذكي عن طريق الواي فاي، . واالستغناء عن الكابالت نهائيا

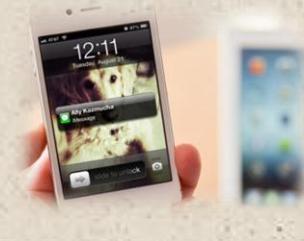

#### وللحظة وجودك !

خدمة Tasker تسمح لهاتفك بمعرفة نوع اتصال الواي فاي الذي تستخدمه وتخصيص اإلعدادات مما يجعل هاتفك الشخصي قادرا على تمييز اتصال اإلنترنت حينما تكون موجودا داخل المنزل.

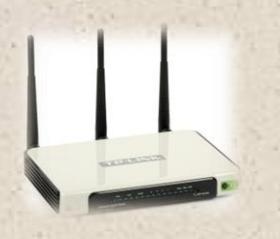

#### توجيه الإشارة

تطبيق PdaNet يتيح لك تحويل هاتفك الذكي الذي يعمل بنظام أندرويد أو iOS لموجة إشارة ال سلكي يقوم بتوفيره خدمات اإلنترنت المختلفة على الكمبيوتر المحمول .

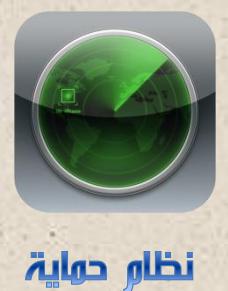

تلقائياً بمكان تواجده عن طريق أي اتصال<br>واي فاي يصادفه في طريقه<sub>.</sub> تستخدم تطبيقات مثل iPhone My Find اتصال الواي فاي كنظام حماية، فحين يقوم شخص بسرقة هاتفك، سيعلمك الهاتف واي فاي يصادفه في طريقه.

## **LEOMPUTER**

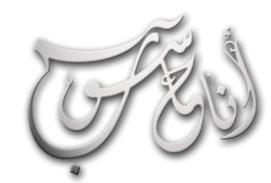

l.

#### (لعرو (لساوس - كانون 2 \2014 (لسنة (لثالثة

## **iNews**

### L.G تعلن عن أجهزة تلفاز بنظام أندرويد العام القادم

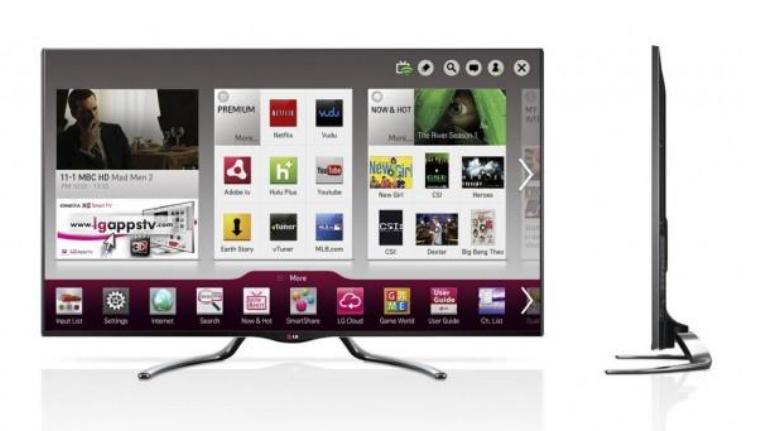

**أعلنت شركة إل جي الكورية أنها ستكشف الشهر القادم عن أجهزة تلفاز جديدة تعمل بنظام أندرويد، أو ما عرف ُ ي بجوجل تي في .)Google TV(**

**ولم تكشف الشركة الكثير ا ّ عم ستقدمه األجهزة الجديدة، سوى أنها ستوفر أحدث ما توصلت إليه تقنيات الشركة، خاصة بالنسبة للشاشة ا النحيفة جدا والتي ستأتي بحواف جانبية شبه معدومة.**

وقالت الشركة إن الأجهزة هي من الطراز GA7900 (بقياسي 47 و55 إنش)، والطراز GA6400 (بقياسات متعددة 42 – 47 – 50 – 55 – 60 إنش)، وذكرت أنها ستعمل بمنصة جوجل تي في 3.0، أي أنها تتضمن أحدث الميزات التي أعلنت عنها جوجل الشهر الماضي، بما في ذلك دعم الأوامر الصوتية التي تتيح للمستخدم التخاطب مع جهاز التحكم عن بُعد صوتياً للتنقل بين الأقنية أو طلب مشاهدة البرامج.

**ا الشهر القادم خلل معرض 2013 CES ومن المتوقع أن تعلن الشركة عن األجهزة رسميا**

#### $W$ i- $Fi$  تشغيل أول باص في القاهرة بخدوة الـ

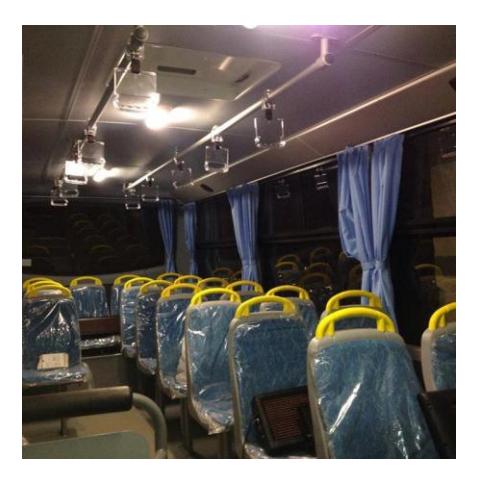

**تم تشغيل عدد 24 ميني باص ذكي " MINIBUS SMART " في شوارع مدينة القاهرة في يوم 2013/12/29 وتحديدا في أحياء شبرا والمطار وذلك من خلل افتتاح اول الوحدات بحضور الدكتور جلل مصطفى السعيد محافظ القاهرة.**

**مشروع " MINIBUS SMART " من تنفيذ وتصميم المهندس محمد النمر وهو عبارة عن مينى باص مزودة بخدمة اإلنترنت اللسلكي Fi-Wi ، ويأتي المينى باص بشاشات LED لعرض خط سير الباص للمواطنين باإلضافة الى شاشات LCD تعرض المواد الترفيهية وبرامج التوعية ، فضل عن امكانية تعريف الركاب صوتيا بالمحطات الحالية والقادمة.**

 $\overline{\phantom{0}}$ ذلك بالإضافة الى تطبيق جديد للهواتف الذكية والحواسيب يساعد المواطنين على التعرف على اقرب المحطات المتوفر بها SMART **MINIBUS ومن المتوقع ان يتوفر هذا التطبيق مع انتشار MINIBUS SMART في ارجاء القاهرة.**

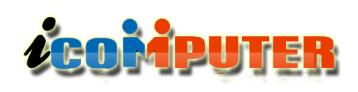

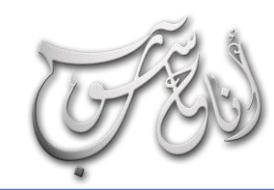

## **iNews**

## " Intel " تضع شعارها علي قميص برشلونة من الداخل

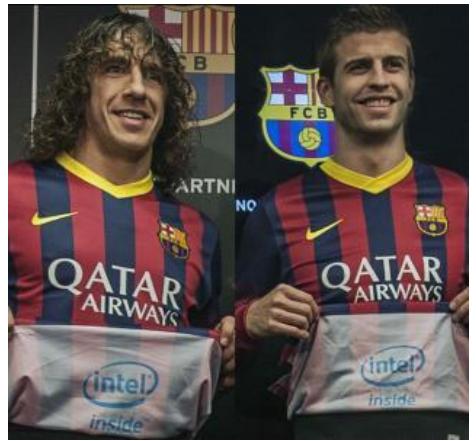

**Inside Intel هو الشعار الموحد لشركة انتل الرائدة في صناعة المعالجات في العالم و تعني " يوجد بالداخل انتل " , ولكن في حملة اعلنية غريبة من نو عها وصفقة أغرب تعاقدت انتل مع نادي برشلونة لوضع شعار Inside Intel على قمصان برشلونة ولكن من الداخل لتتلءم بشكل كبير مع شعار الشركة وسيقوم اللعبون برفع القميص في المباريات بعد تسجيل أي أهداف لرؤية الشعار بشكل واضح, وقد دفعت انتل لبرشلونة 21 مليون دوالر في عقد لمدة خمسة سنوات قابلة للتجديد.**

l.

**وقد صرح Haroldse David نائب الرئيس التنفيذي لشركة انتل ان هذه الصفقة جزء من** حملة انتل للإعلان تحت اسم Look Inside وذكر قائلا " هذه هي المرة الاولى التي يتم وضع شعار فيها على قميص من الداخل واعتقد انها خطوة فريدة من نوعها وستحظى بتقبل واسع " . أما عن الصفقة بالكامل فهي ليست مقتصرة على وضع الشعار فقط بالداخل ، فستساعد انتل ايضا فريق برشلونه بالكامل في عمل الابحاث المختلفة واتاحة التقنيات الجديدة له في التدريبات, بالإضافة الى اعطاء جميع المتدربين داخل مدرسة برشلونة التعليمية أجهزة متطورة للتدريب على أعلى مستوى وهى نفس المدرسة التي خرج منها ميسي وتشافي وانيستا وغيرهم.

#### " آبل " تحصل على براءة اختراع إلنتاج حواسيب بدون شاشات !

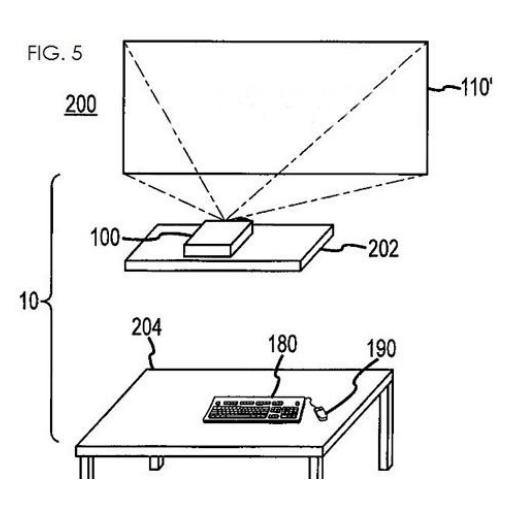

**وتتيح األنظمة، لشركة " ابل "، إمكانية إنتاج حواسيب تعتمد على أنظمة االسقاط الضوئي لتكوين شاشة عرض افتراضية بدالا من شاشة العرض التي تحتاجها الحواسيب المكتبية أو المحمولة للعمل.**

**وافق مكتب براءات االختراع والعلمات التجارية األمريكي على منح شركة " ابل " براءة اختراع**

**ألنظمة إخراج بصرية للحاسوب تمكن الشركة من صنع حواسيب بدون شاشات عرض تقليدية.**

**وأوضحت " ابل "، في ملف براءة االختراع خاصتها، أن األنظمة تلك قد تؤدى إلى صنع فئة جديدة من الحواسيب بالمقارنة مع أجهزة الحاسوب المكتبية والمحمولة التقليدية.**

وقالت الشركة، خلال ملف براءة الاختراع، أن تلك الحواسيب سوف توفر لمستخدميها مرونة كبيرة عند تحديد مكان وضعها، حيث يمكن وضع تلك الأجهزة في أي مكان سواء على الأرض أو الرفوف أو الحوائط، شرط وجود سطح مناسب ليؤدي وظيفة شاشة العرض.

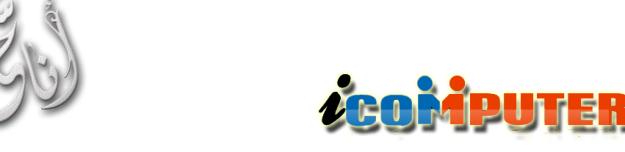

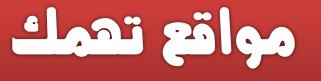

## **موقع جملة ty1iSecur**

L

**هي أول مجلة عربية أمنية مهتمة بأمن المعلومات تتناول بعض المواضيع المهمة و آخر األخبار في عالم أمن المعلومات كما أنها تحتوي على قسم بسيط يحتوي على بعض االقتراحات والنصائح التي تساعد المستخدم على زيادة مستوى األمن لديه ولكي يبقى على إطلع بآخر المواضيع على الساحة.**

**رابط الموقع :**

**http://www.isecur1ty.org/magazine/index.html**

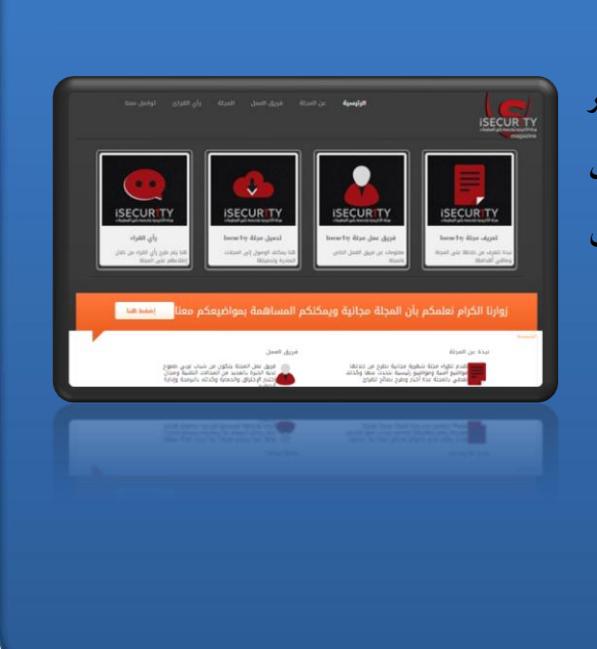

## **موقع منصة 7 IOS**

**موقع فريد من نوعه يعمل كمنصة نظام 7 IOS ويحتوي على الكثير من تطبيقات هذا النظام لتتعامل مع الموقع وكأنك تملك أحد اجهزة آبل ، فهذا الموقع يوفر ميزة وواجهة تشبه واجهة نظام 7 IOS تمكنك من**  高 **in تحميل البرامج وااللعاب وتشغيلها مباشرة من على الموقع ، إنها فرصة**  B  $|8+|$  $\overline{\mathbf{v}}$ 

**جميلة لتجربة نظام 7 IOS وتطبيقاته حتى لو كنت ال تمتلك احد أجهزة آبل .**

**رابط الموقع :**

**<http://www.ios7home.com/>**

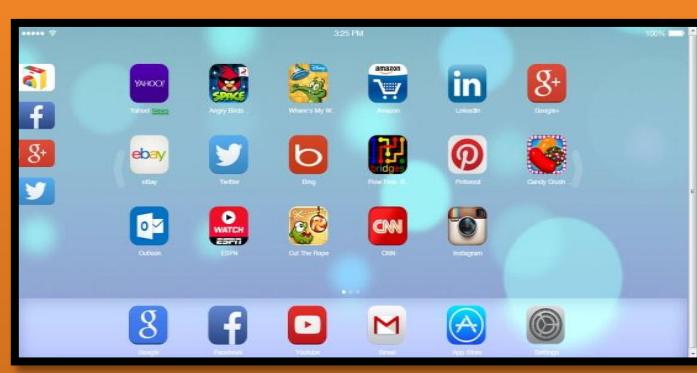

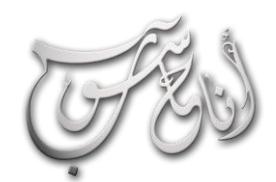

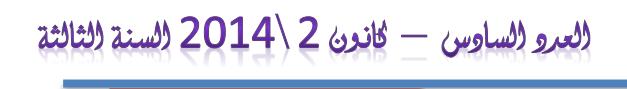

## ZCORIPUTER

## مواقع تعمك

## **موقع ) Convertpdftoword ) للتحويل من PDF اىل Word**

**هذا الموقع المتخصص يوفر إمكانية لتحويل ملفات PDF الى ملفات Word بطريقة احترافية ومعالجة االخطاء ، الموقع تمت تجربته على الملفات المكتوبة باللغة االنكليزية ولم تتم تجربته على الملفات المكتوبة باللغة العربية .**

**رابط الموقع :**

**<http://www.convertpdftoword.net/>**

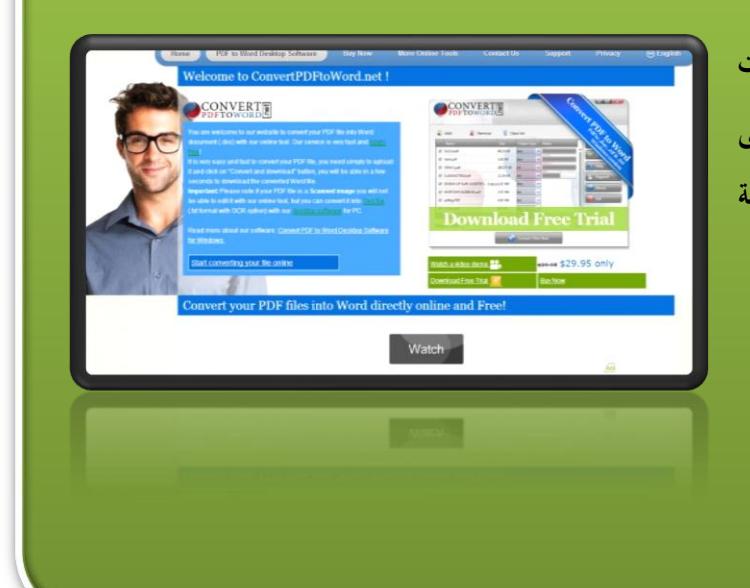

**لتحميل العدد السابق من اجمللة :**

**العدد الخامس – أيار 2013**

**[http://www.mediafire.com/view/wz11z5quo1obtmu/iComputer\\_5.pdf](http://www.mediafire.com/view/wz11z5quo1obtmu/iComputer_5.pdf)**

**[http://www.kutub.info](http://www.kutub.info/library/book/12159)/library/book/12159 : او**

**كما يمكنكم صفحة المجلة الرسمية على الفيس بوك لتحميل األعداد السابقة** 

 **<https://www.facebook.com/icomputer.magazine>**

**أو زيارة موقع المجلة التجريبي :**

**<http://icomputermagazine.webs.com/>**

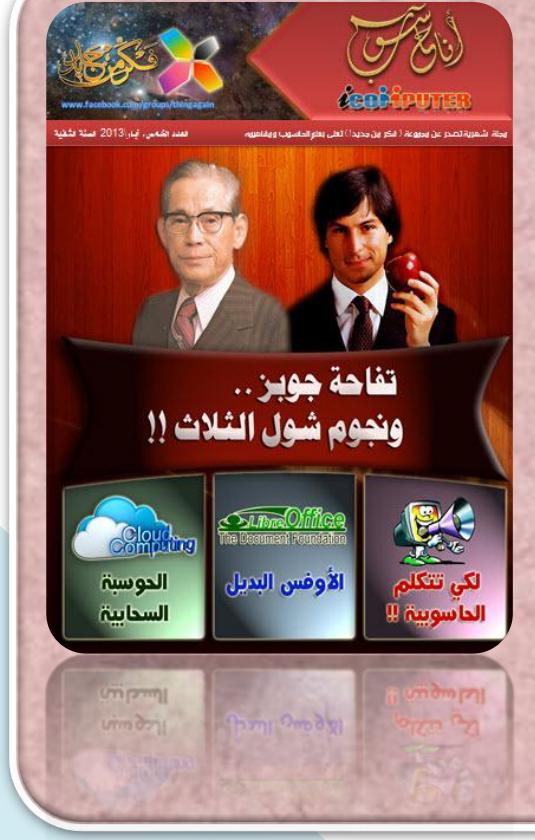

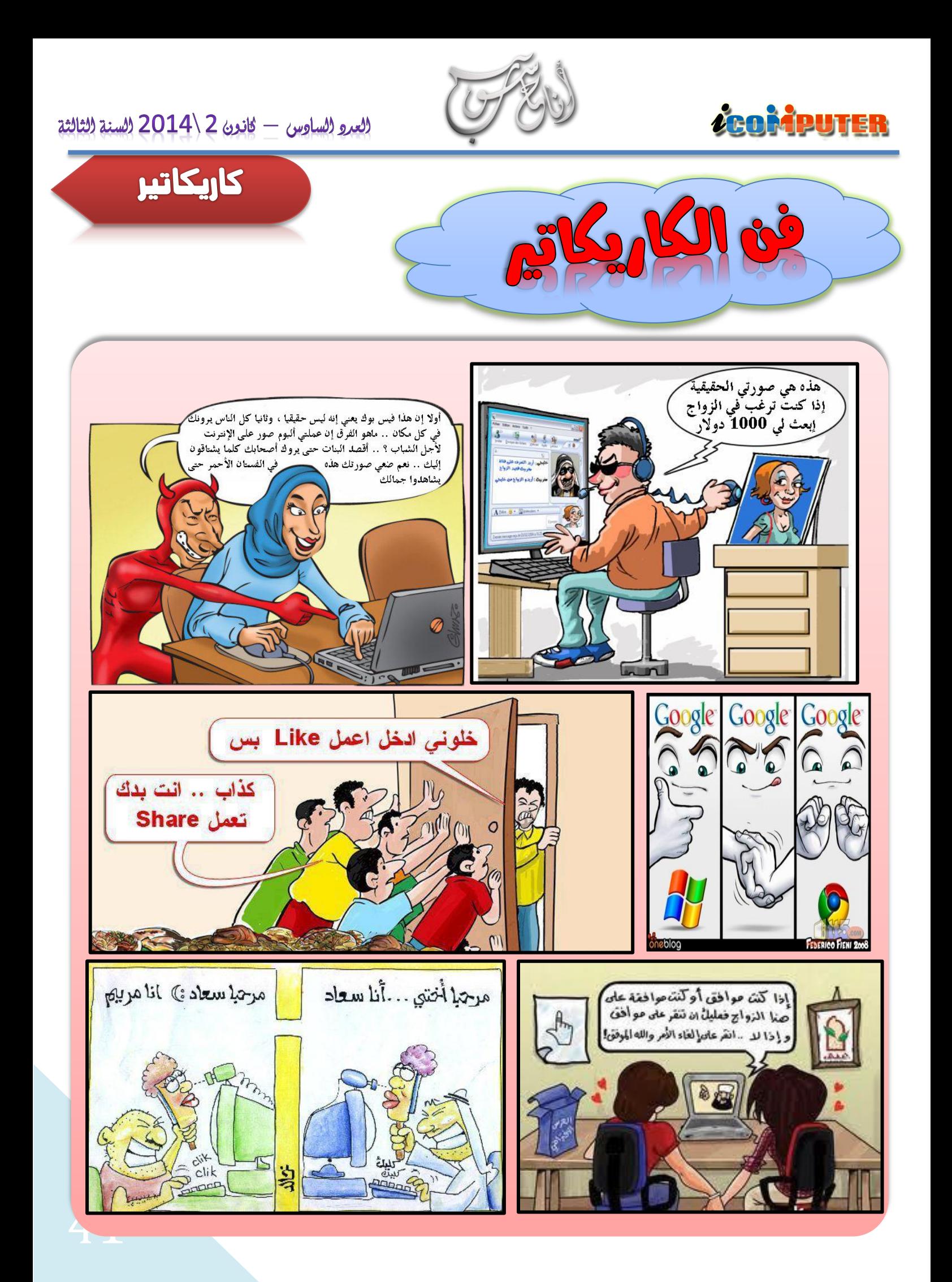

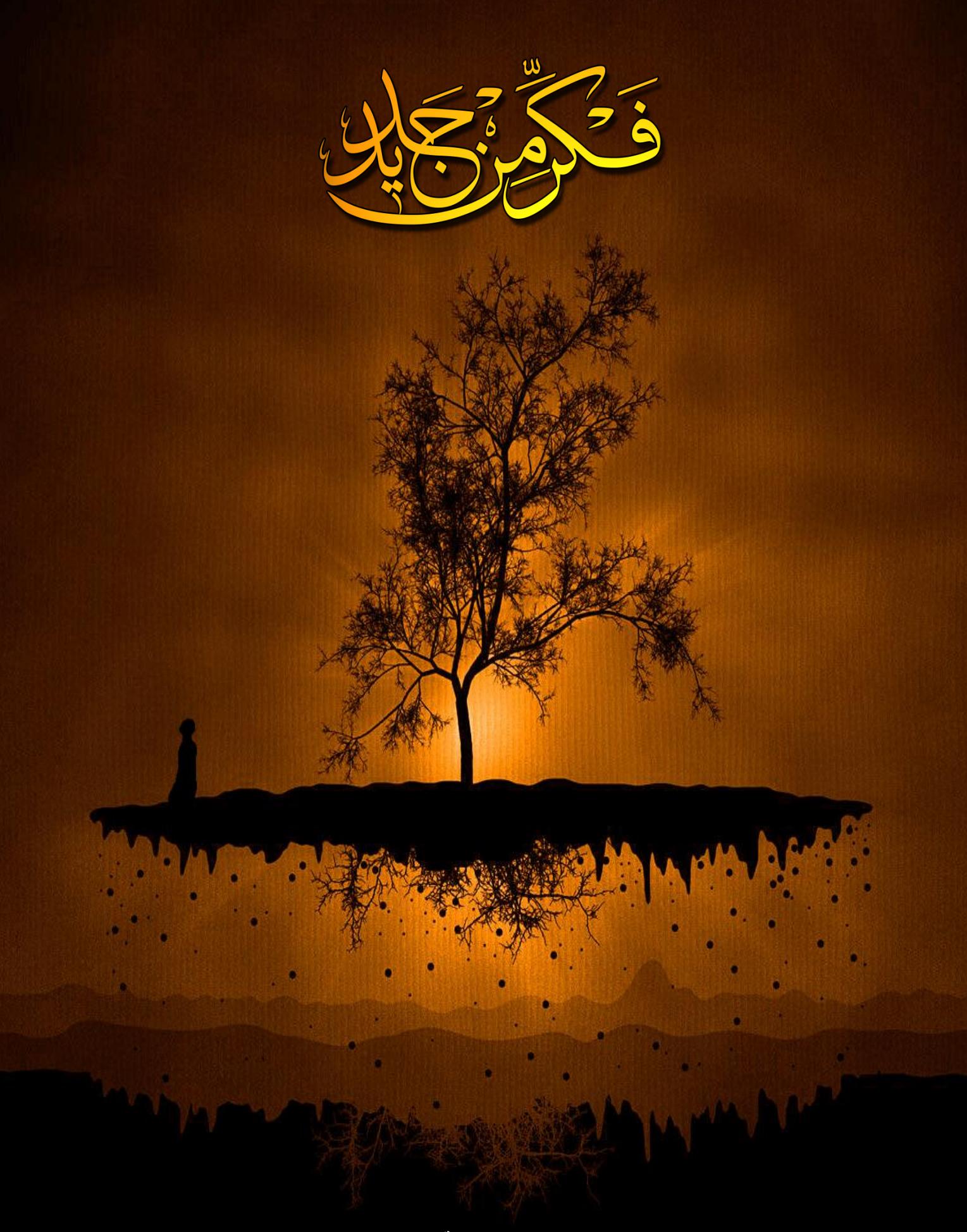

**ايميل المجلة**

**icom.rethink@gmail.com**

**صفحة المجلة على فيس بوك <https://www.facebook.com/icomputer.magazine>**